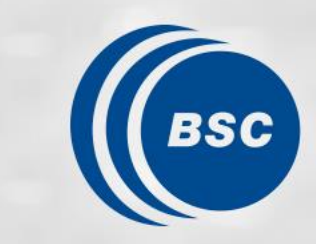

**Barcelona Supercomputing Center** Centro Nacional de Supercomputación

# **Quantum Algorithms II**

Alba Cervera-Lierta Barcelona Supercomputing Center

14/04/2023 Spring School Superconducting Qubit Tech CCBPP

# **Outlook**

- 1. Quantum Simulation
- 2. Variational Quantum Algorithms
- 3. Squeezing the NISQ lemon
- 4. Variational Quantum Eigensolver
- 5. Quantum Approximate Optimization Algorithm
- 6. Quantum Machine Learning
- 7. Take home messages

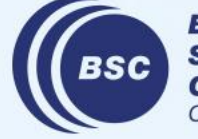

**Barcelona Supercomputing Center** Centro Nacional de Supercomputación

**Tutorials (Tequila):**

github.com/AlbaCL/VQA\_tutorials

#### **Digitalizing Quantum Simulation (Blackboard)**

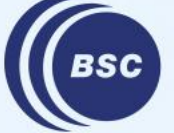

**Barcelona Supercomputing Center** Centro Nacional de Supercomputación

#### **Variational Quantum Algorithms**

#### **Resources:**

*Noisy intermediate-scale quantum (NISQ) algorithms* Kishor Bharti, Alba Cervera-Lierta, Thi Ha Kyaw, et al, Rev. Mod. Phys. **94**, 015004 (2022) (arXiv:2101.08448 [quant-ph])

*Variational quantum algorithms* M. Cerezo, Andrew Arrasmith, Ryan Babbush, et al, Nature Reviews Physics **3**, 625–644 (2021) (arXiv:2012.09265 [quant-ph])

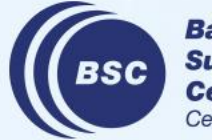

**Barcelona Supercomputing Center** entro Nacional de Supercomputación

# **Lost in (quantum) space**

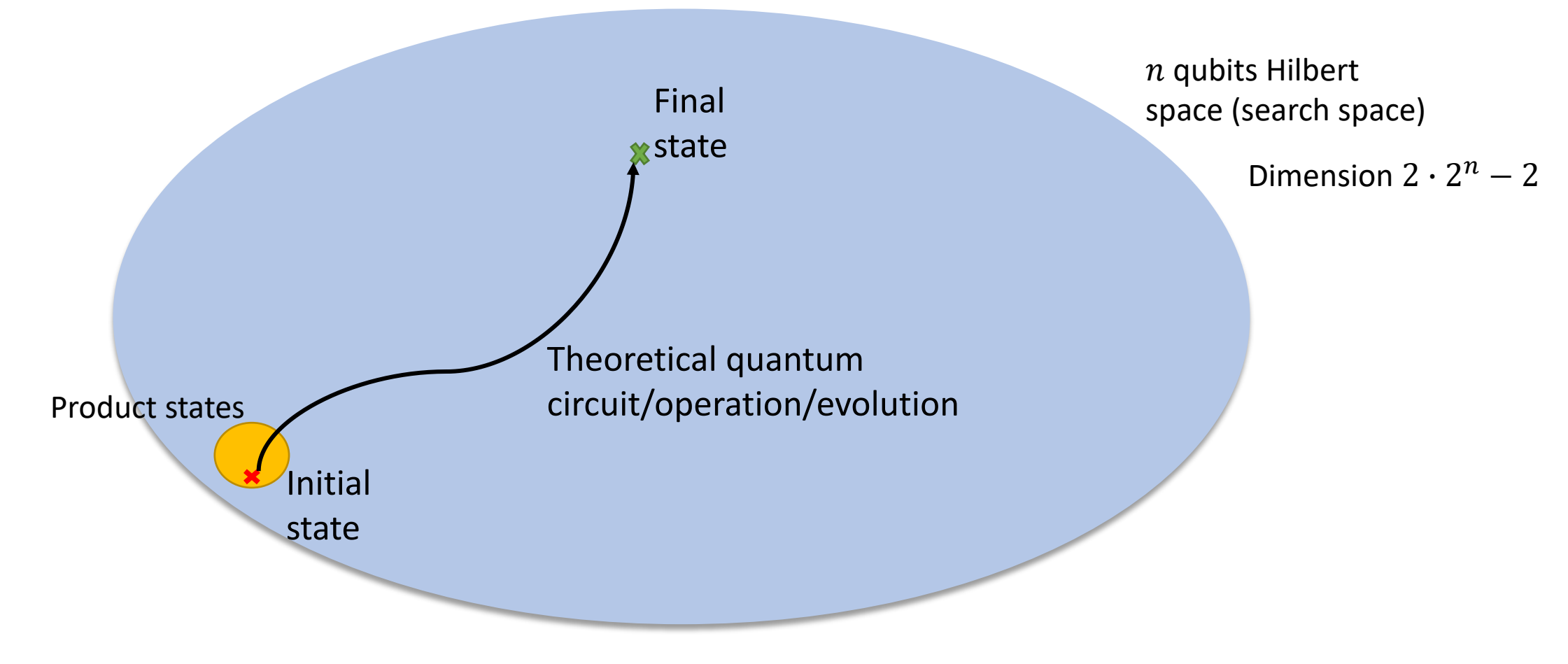

**How can we find the path (theory)? How can we implement the path (experiment)?**

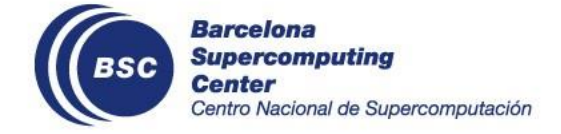

### **Variational circuits**

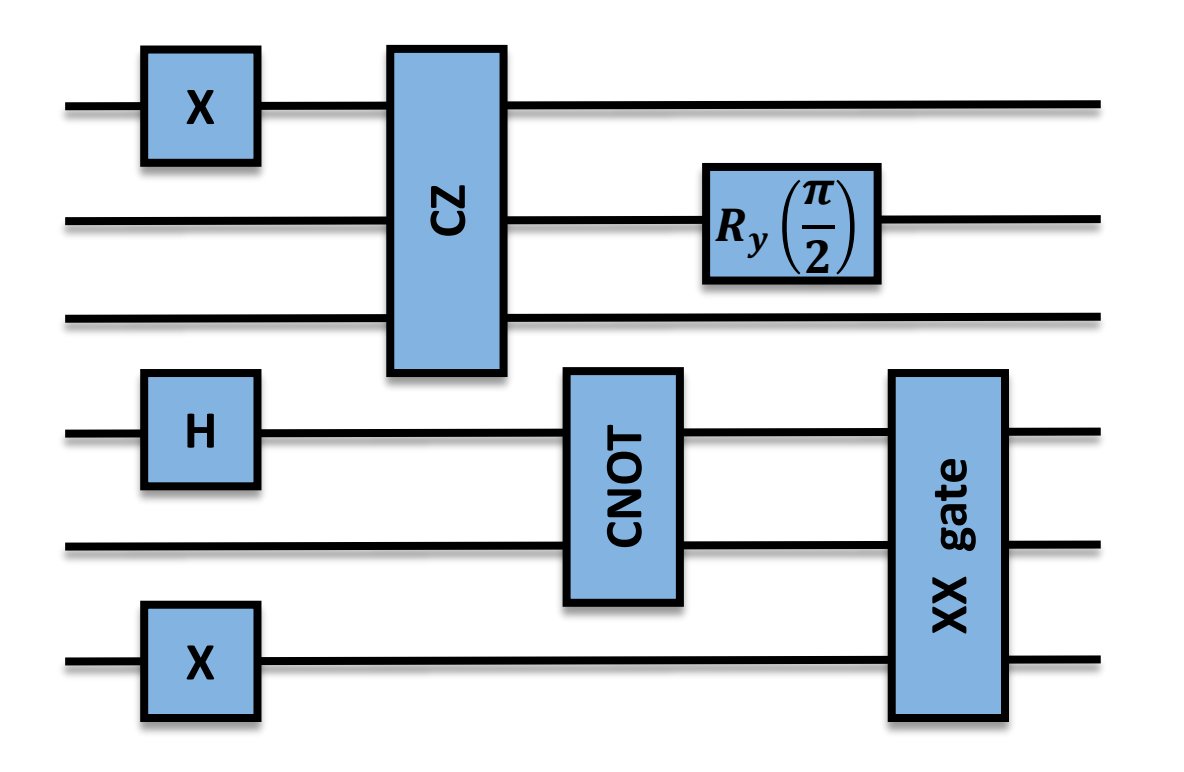

Imperfect gate operations.

We cannot run:

- $\triangleright$  Algorithms that require perfect implementation (e.g. Grover, QFT, …)
- $\triangleright$  Circuits that require many gates (due to limited coherence)

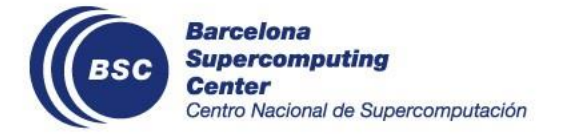

### **Variational circuits**

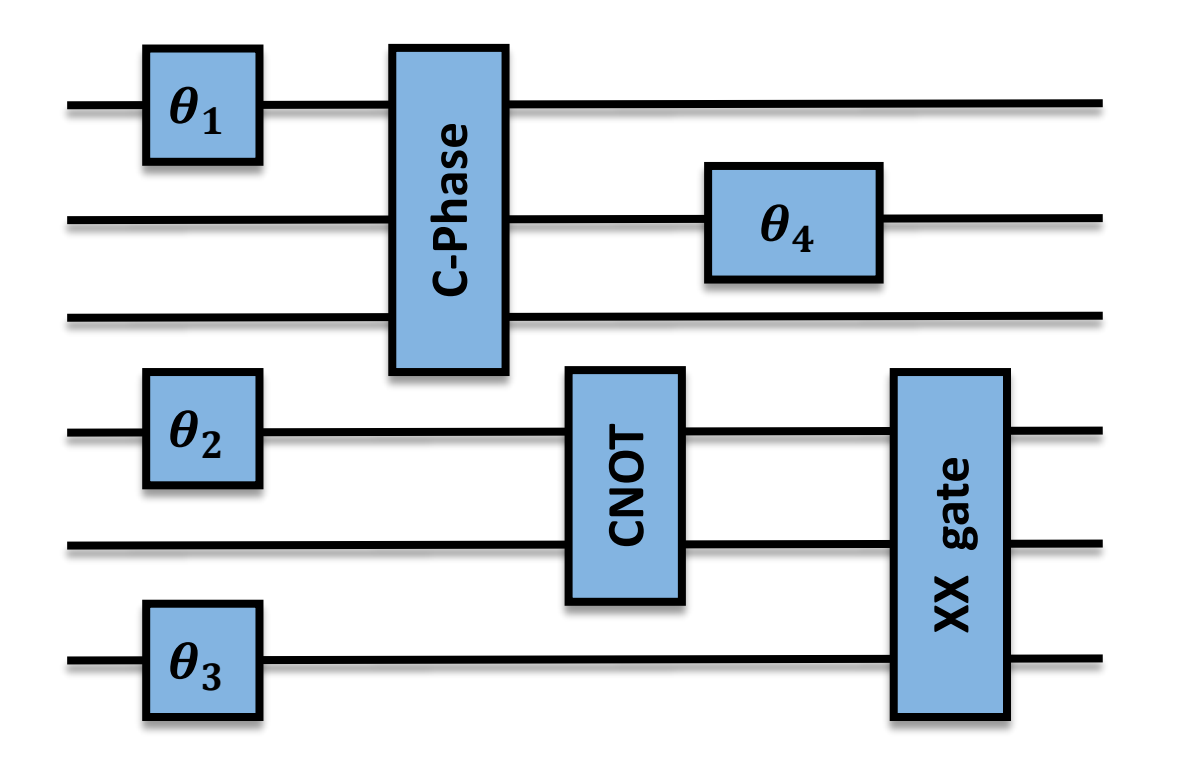

Tunable gate operations (gates that depend on controllable parameter).

We will finetune these parameters to find the best algorithm implementation.

We can run:

- $\triangleright$  Algorithms that do not require specific quantum gates.
- $\triangleright$  Circuits that require a few gates.

Can we design algorithms with this flexibility in the gates?

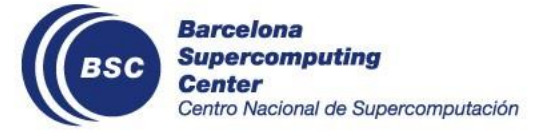

### **Variational Quantum Algorithms**

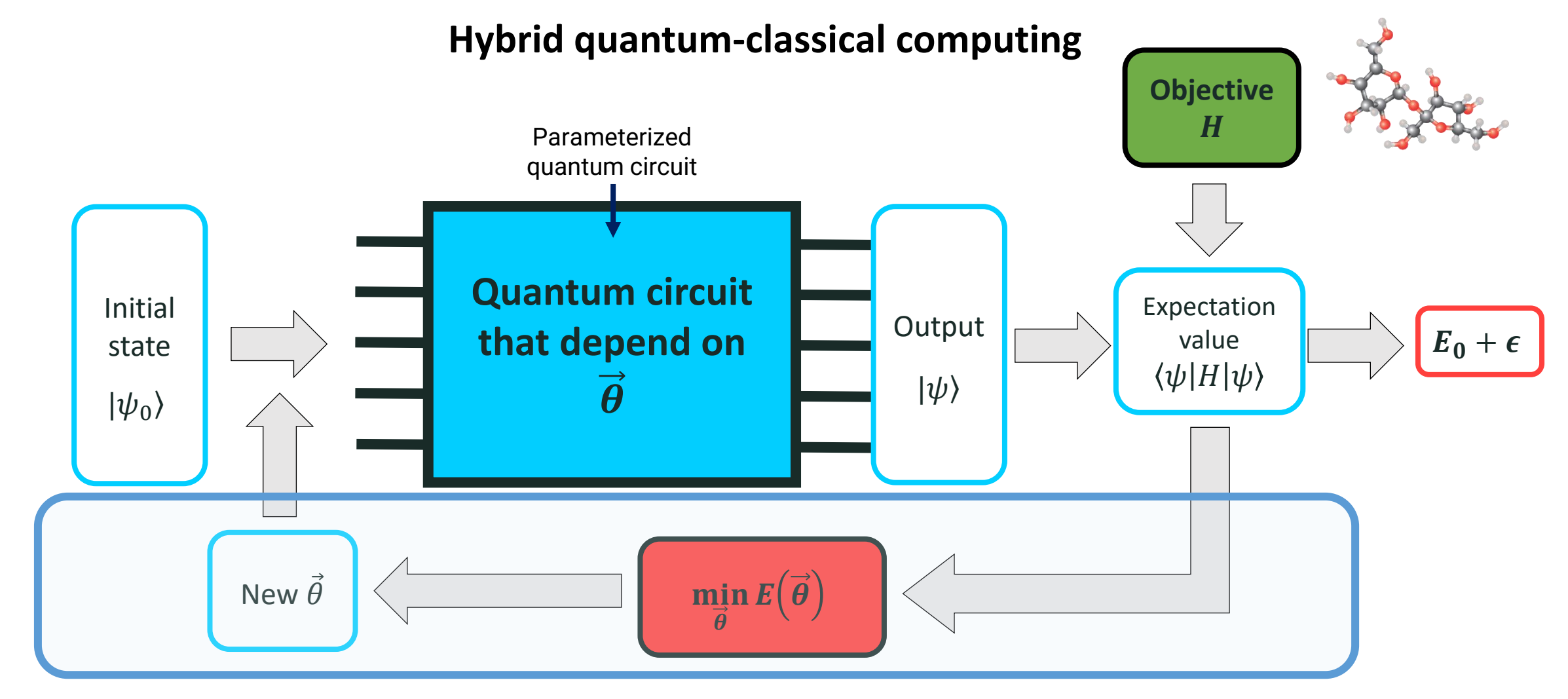

#### Classical optimization

Center Centro Nacional de Supercomputación

Variational principle:  $E = \langle \psi | H | \psi \rangle \ge E_0$ K. Bharti, A. Cervera-Lierta, Thi Ha Kyaw, Rev. Mod. Phys. **94**, 015004 (2022)

### **Parameterized quantum circuits**

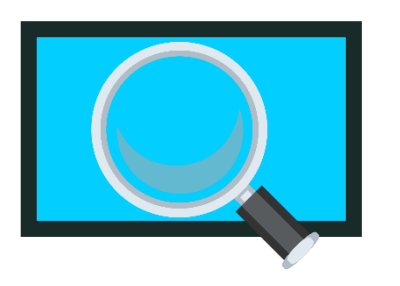

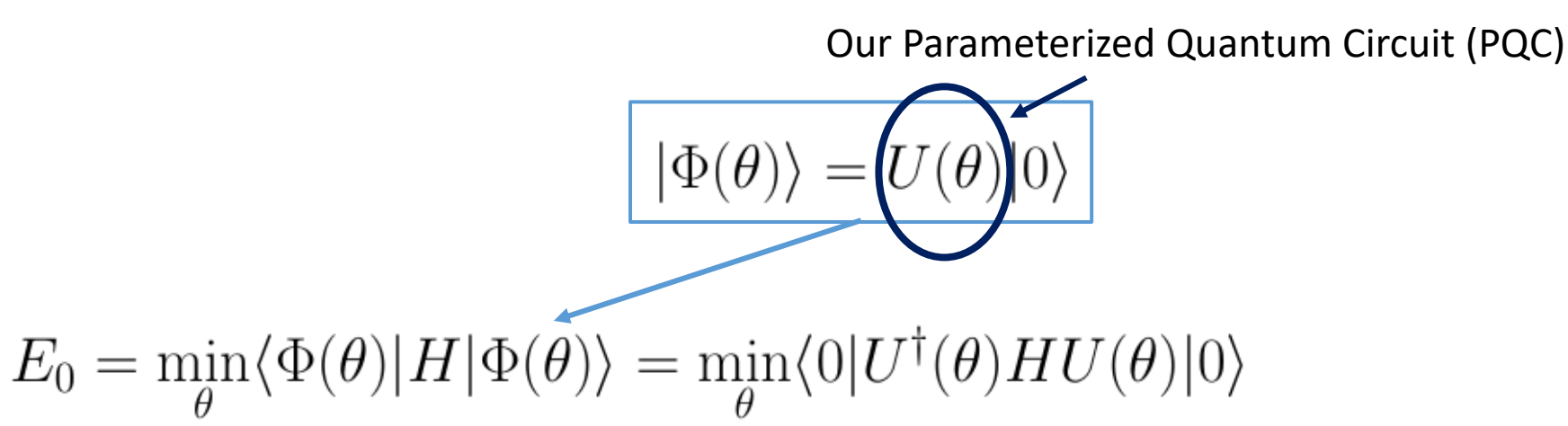

Assumptions:

- $\exists \theta^* \mid |\Phi(\theta^*)\rangle \simeq |gs\rangle$ 1. There exist a set of parameters that approximates the ground state
- 2. Our PQC can represent that solution
- 3. We can converge towards the solution (we do not get trapped in local minima)
- 4. The PQC can be run on a NISQ computer

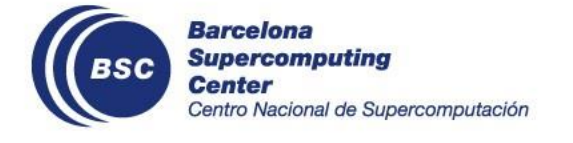

# **Parameterized quantum circuits**

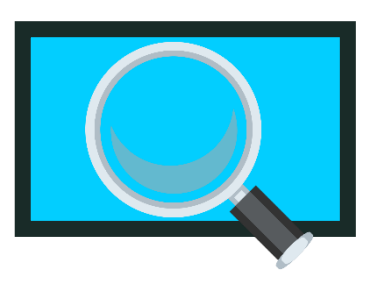

How can we design  $U(\theta)$ ?

Two strategies:

- 1. Problem-inspired PQC ansatz.
	-
- Approximation to the solution by construction. b) High-circuit depth/# gates in general (not always hardware-friendly)
- 2. Hardware-efficient ansatz.
	-

a) Heuristic ansatz

Low circuit depth/# gates in general-(hardware-friendly)

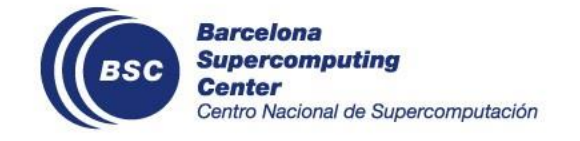

a Problem-inspired ansatz  $\theta_1^1 \hat{a}_1^\dagger \hat{a}_1$  $e^{\theta_{i_1,i_2}^{j_1,j_2}\hat{a}_{j_2}^\dagger\hat{a}_{i_2}\hat{a}_{j_1}^\dagger\hat{a}_{j_2}}$  $e^{\theta_i^j \hat{a}_i^{\dagger} \hat{a}_i}$  $\ddots$  $|\Psi_{\rm HF}\rangle$ 

 $\left(R_y(\theta_i^j)\right)$ 

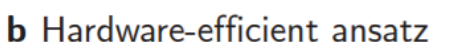

 $U_{\text{UCC}}(\theta) = e^{T(\theta) - T(\theta)^{\dagger}}$ 

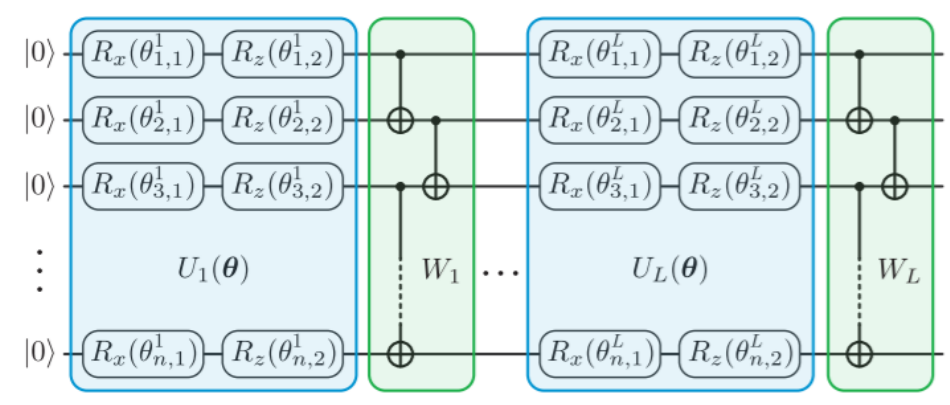

# **Objective function**

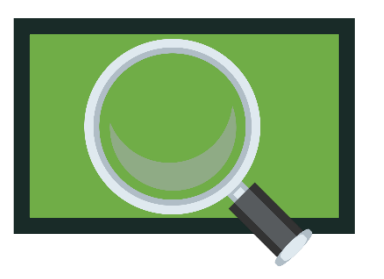

It encodes the problem in a quantum operator, e.g. a Hamiltonian

$$
\langle H \rangle_{\mathcal{U}(\boldsymbol{\theta})} \equiv \langle 0 | \mathcal{U}^{\dagger}(\boldsymbol{\theta}) H \mathcal{U}(\boldsymbol{\theta}) | 0 \rangle
$$

The objective is decomposed into Pauli strings which expectation value can be measured with the quantum computer.

$$
H = \sum_{k=1}^{M} c_k \hat{P}_k \longrightarrow \langle H \rangle_{\mathcal{U}} = \sum_{k=1}^{M} c_k \langle \hat{P}_k \rangle_{\mathcal{U}}
$$

An objective can also be the fidelity w.r.t. a particular target state that we are trying to match.

$$
F(\Psi, \Psi_{\mathcal{U}(\boldsymbol{\theta})}) \equiv |\langle \Psi | \Psi_{\mathcal{U}(\boldsymbol{\theta})} \rangle|^2
$$

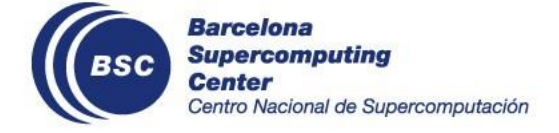

#### **Measurement**

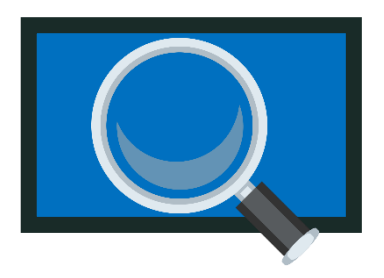

We need to find a way to extract information from our quantum computer.

In general, quantum devices project in a particular basis, normally the z-basis.

$$
\sigma_x = \begin{pmatrix} 0 & 1 \\ 1 & 0 \end{pmatrix} \quad \sigma_y = \begin{pmatrix} 0 & -i \\ i & 0 \end{pmatrix} \quad \sigma_z = \begin{pmatrix} 1 & 0 \\ 0 & -1 \end{pmatrix}
$$

This means we only measure the eigenvalues of the  $\sigma_z$  operator, namely the "0"s and the "1"s

Probability of obtaining |0>

$$
\langle \hat{\sigma}_z \rangle = 2p_0 - 1
$$

 $\sigma_z|0\rangle = +1|0\rangle$   $\begin{array}{c} |0\rangle \equiv |0\rangle \\ \sigma_z|1\rangle = -1|1\rangle \end{array}$   $\begin{array}{c} |0\rangle \equiv |0\rangle \\ |1\rangle \equiv |0\rangle \end{array}$ 

In other basis, we need to rotate the state to that particular basis first

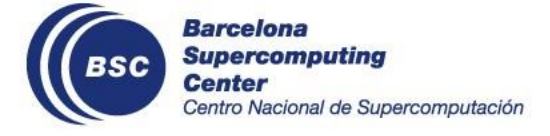

$$
\hat{\sigma}_x = R_y^{\dagger} \left( \frac{\pi}{2} \right) \hat{\sigma}_z R_y \left( \frac{\pi}{2} \right) = H_\mathrm{d} \hat{\sigma}_z H_\mathrm{d},
$$

$$
\hat{\sigma}_y = R_x^{\dagger} \left( \frac{\pi}{2} \right) \hat{\sigma}_z R_x \left( \frac{\pi}{2} \right) = S H_\mathrm{d} \hat{\sigma}_z H_\mathrm{d} S^{\dagger}.
$$

$$
\left\langle {{{\hat \sigma }_y}} \right\rangle = \left\langle {\Psi } \right|\hat \sigma _y \left| \Psi \right\rangle = \left\langle {\Psi } \right|SH_{\rm d} \hat \sigma _z H_{\rm d} S^\dagger \left| \Psi \right\rangle
$$

…and measure how many "0" we obtain as in the  $\sigma$ <sub>z</sub> case.

 $|0\rangle \equiv \begin{pmatrix} 1 \\ 0 \end{pmatrix}$ 

### **Classical optimization**

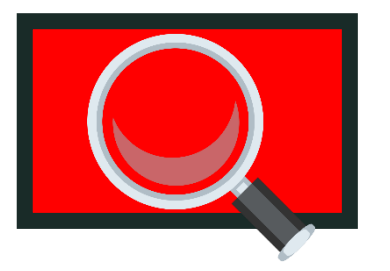

We need to navigate the quantum circuit parameter space, e.g. by using gradiend based methods

$$
\theta_i^{(t+1)} = \theta_i^{(t)} - \eta \partial_i f(\boldsymbol{\theta})
$$

The gradients are expectation values of the quantum circuit derivatives w.r.t. a parameter.

Example: parameter-shift rule

$$
\mathcal{U}(\boldsymbol{\theta}) = V(\boldsymbol{\theta}_{-i}) G(\theta_i) W(\boldsymbol{\theta}_{-i}) \qquad G = e^{-i\theta_i g}
$$

Eigenvalues of g are  $\pm \lambda$ 

$$
\partial_i \langle f(\boldsymbol{\theta}) \rangle = \lambda \left( \langle f(\boldsymbol{\theta}_+) \rangle - \langle f(\boldsymbol{\theta}_-) \rangle \right) \qquad \boldsymbol{\theta}_\pm = \boldsymbol{\theta}_\pm (\pi/4\lambda) \boldsymbol{e}_i
$$

Gradient-free: genetic algorithms, reinforcement learning, …

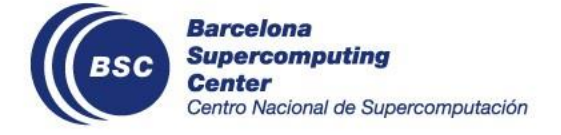

### **Variational Quantum Algorithms**

#### **Applications in chemistry, optimization, machine learning, …**

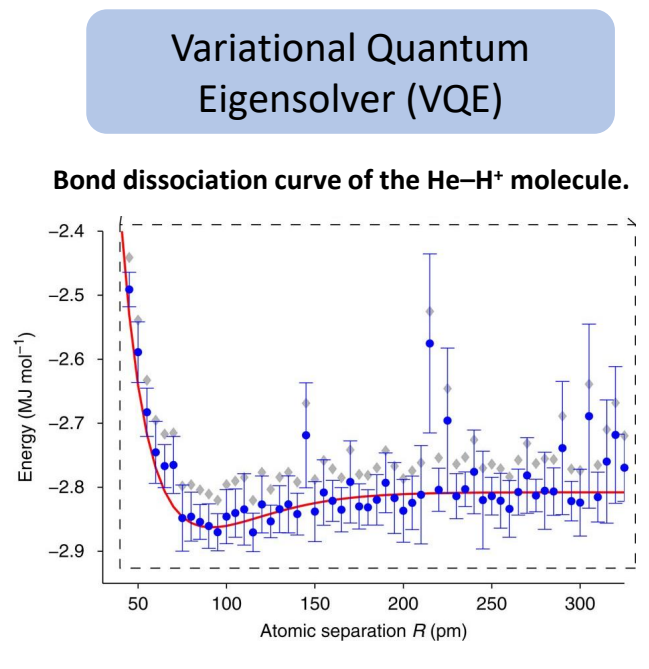

A. Peruzzo et. al., Nature Comm. 5, 4213 (2014)

#### Quantum Approximate Optimization Algorithm (QAOA)

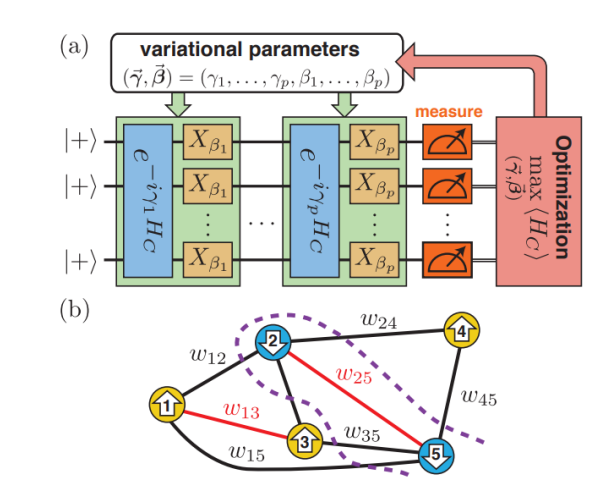

E. Farhi, J. Goldstone, S. Gutmann, arXiv:1411.4028 [quant-ph] Leo Zhou et. al. Phys. Rev. X 10, 021067 (2020)

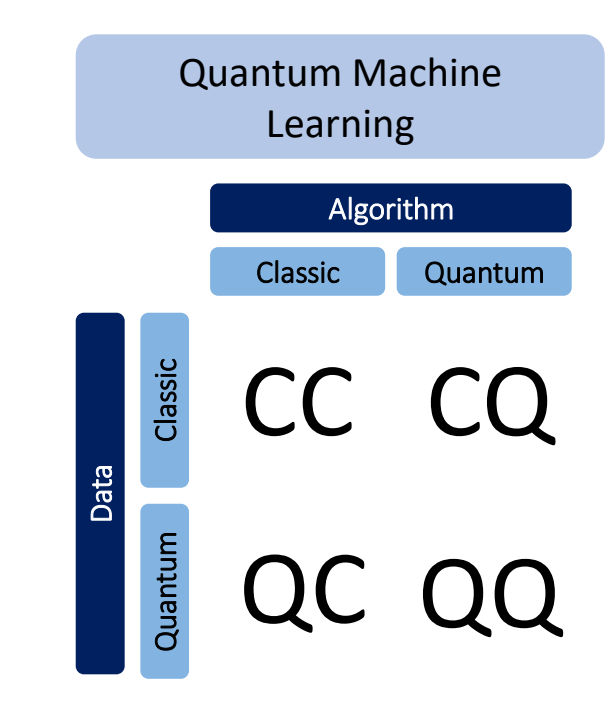

#### **Squeezing NISQ computers**

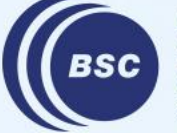

**Barcelona Supercomputing Center** Centro Nacional de Supercomputación

### **Quantum Error Mitigation**

#### **Theoretically (post) analysis**

A set of classical post-processing techniques and active operations on hardware that allow to correct or compensate the errors from a noisy quantum computer.

#### **Zero-noise extrapolation**

Instead of running our circuit unitary  $U$ , we run different circuits  $U\big(UU^\dagger\big)^n$ (increasingly noisy). Extrapolate the result for zero-noise  $U$ 

#### **Stabilizer based approach**

Relies on the information associated with conserved quantities such as spin and particle number conserving ansatz. If any change in such quantities is detected, one can pinpoint an error in the circuit.

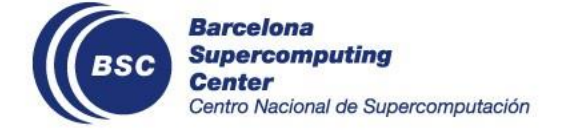

#### **Probabilistic error cancellation**

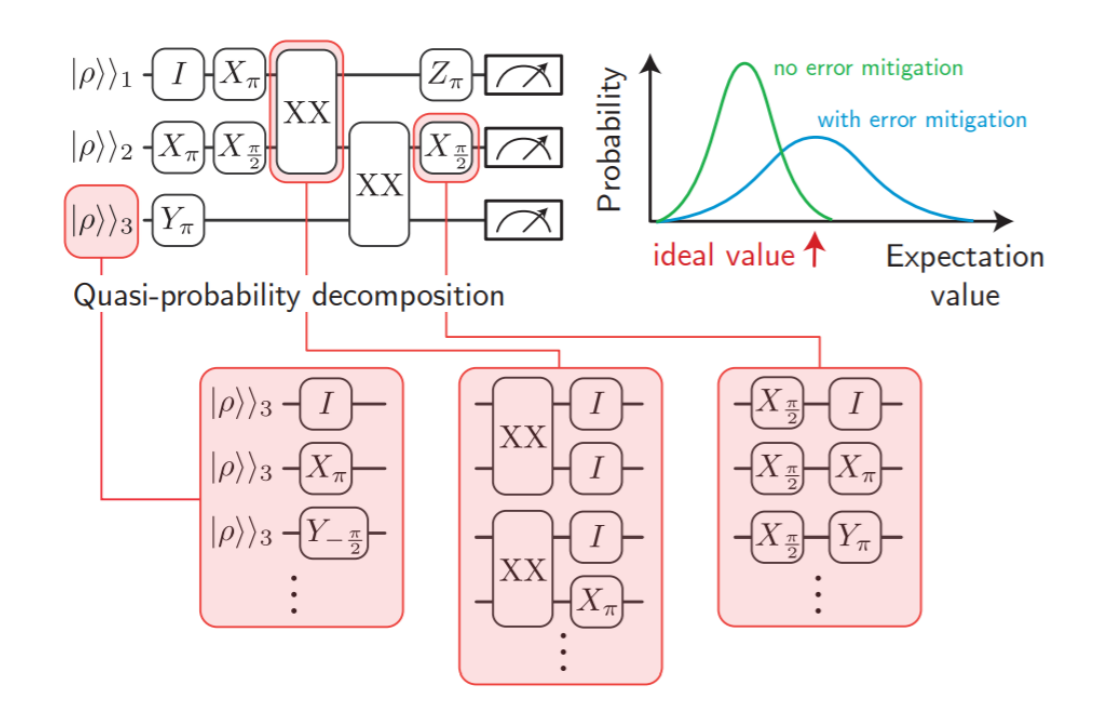

### **Quantum Error Mitigation**

#### **Experimental mitigation**

#### **Quantum Optimal Control strategies**

*Dynamical Decoupling:* 

Designed to suppress decoherence via fancy pulses to the system so that it cancels the system-bath interaction to a given order in time dependent perturbation theory.

*Pulse shaping technique:* 

Passive cancellation of system-bath interaction.

Among many others…

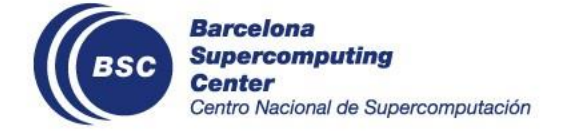

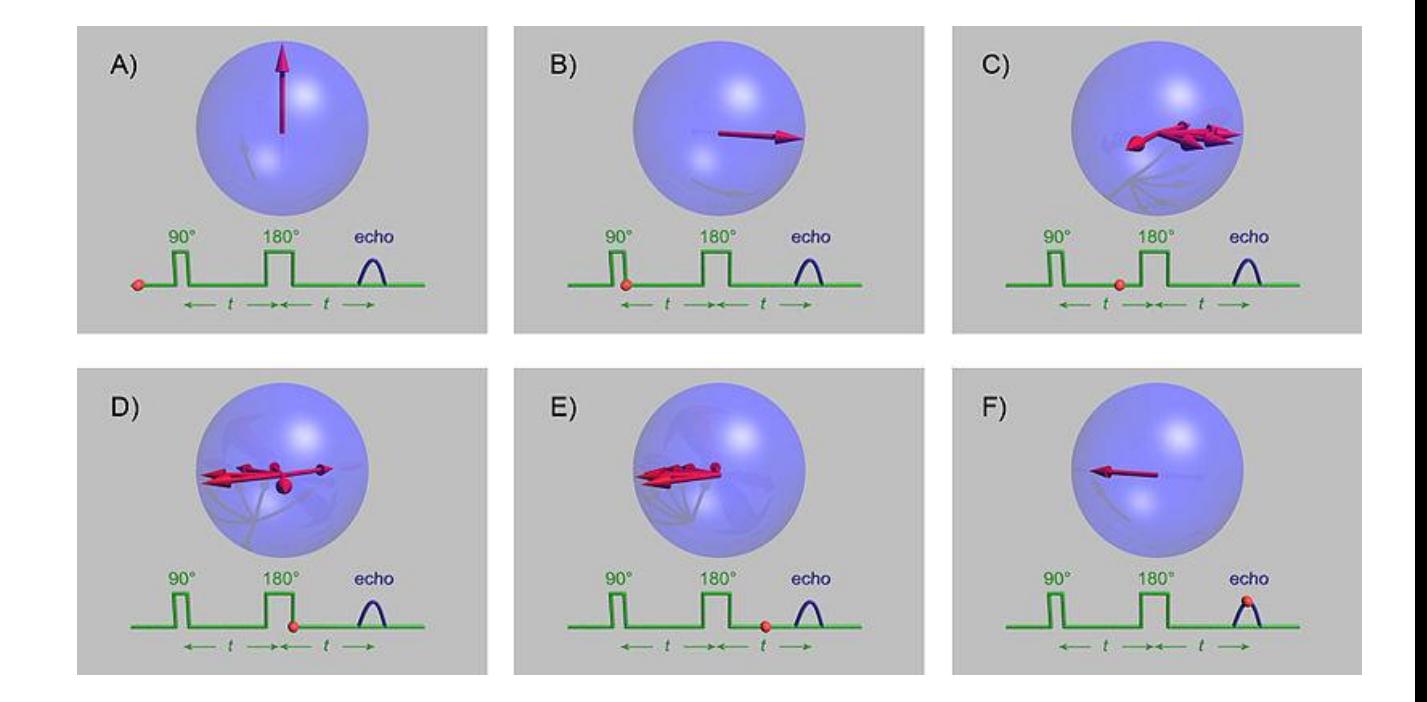

## **The** *barren-plateaux* **problem**

Compute the gradients with the quantum circuit and use these values to run a classical minimizer, e.g. Nelder-Mead, Adam, …

With no prior knowledge about the solution,  $\vec{\theta}$  parameters are initialized at random.

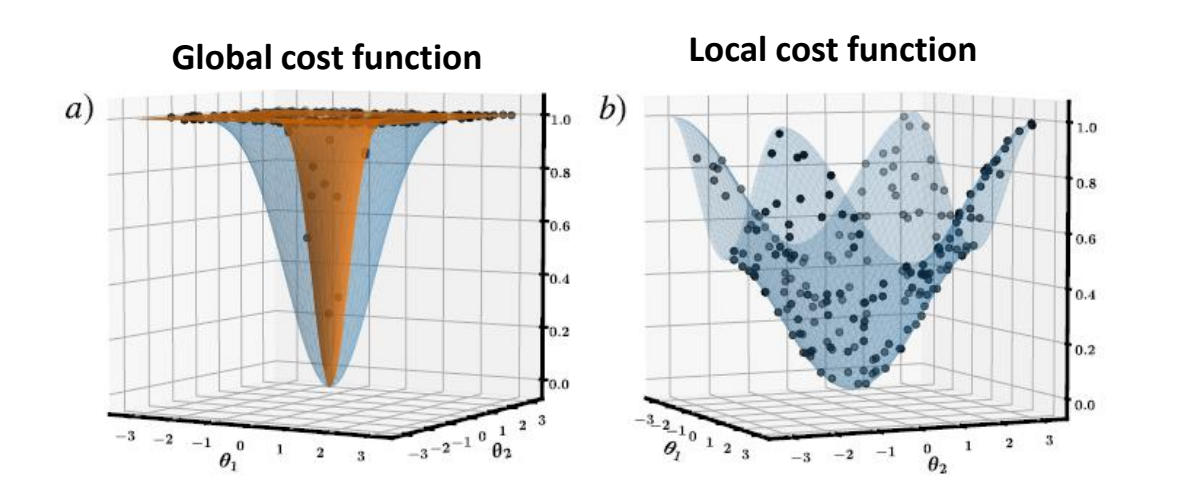

Ref.: M. Cerezo *et. al.* Nature Communications 12, 1791 (2021)

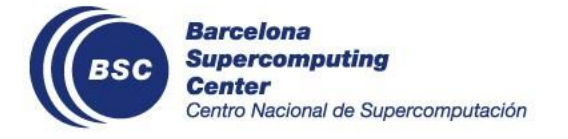

#### **Consequence:** *barren-plateaux*

The expected value of the gradient is zero! The expected value of the variance is also zero!

#### **Solutions**

- Use parameters close to the solution.
- Use local cost functions instead of global ones.
- Introduce correlations between parameters.

McClean, J.R., Boixo, S., Smelyanskiy, V.N. et al. Nat Commun **9**, 4812 (2018)

### **Expressibility**

When setting a PQC ansatz we have to be careful to not narrow the Hilbert space accesible by the PQC so we can reach a good approximation of the solution state.

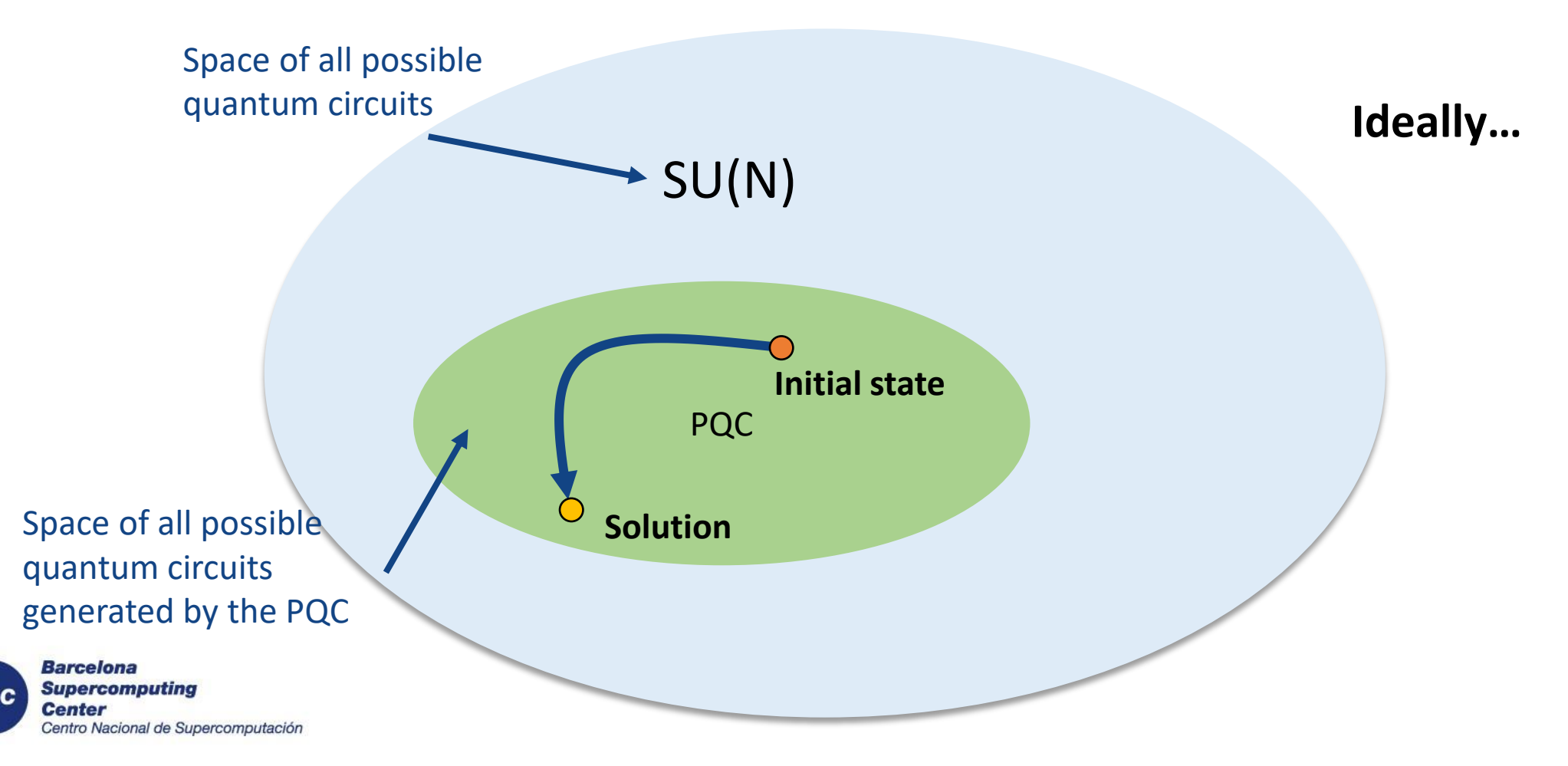

### **Expressibility**

When setting a PQC ansatz we have to be careful to not narrow the Hilbert space accesible by the PQC so we can reach a good approximation of the solution state.

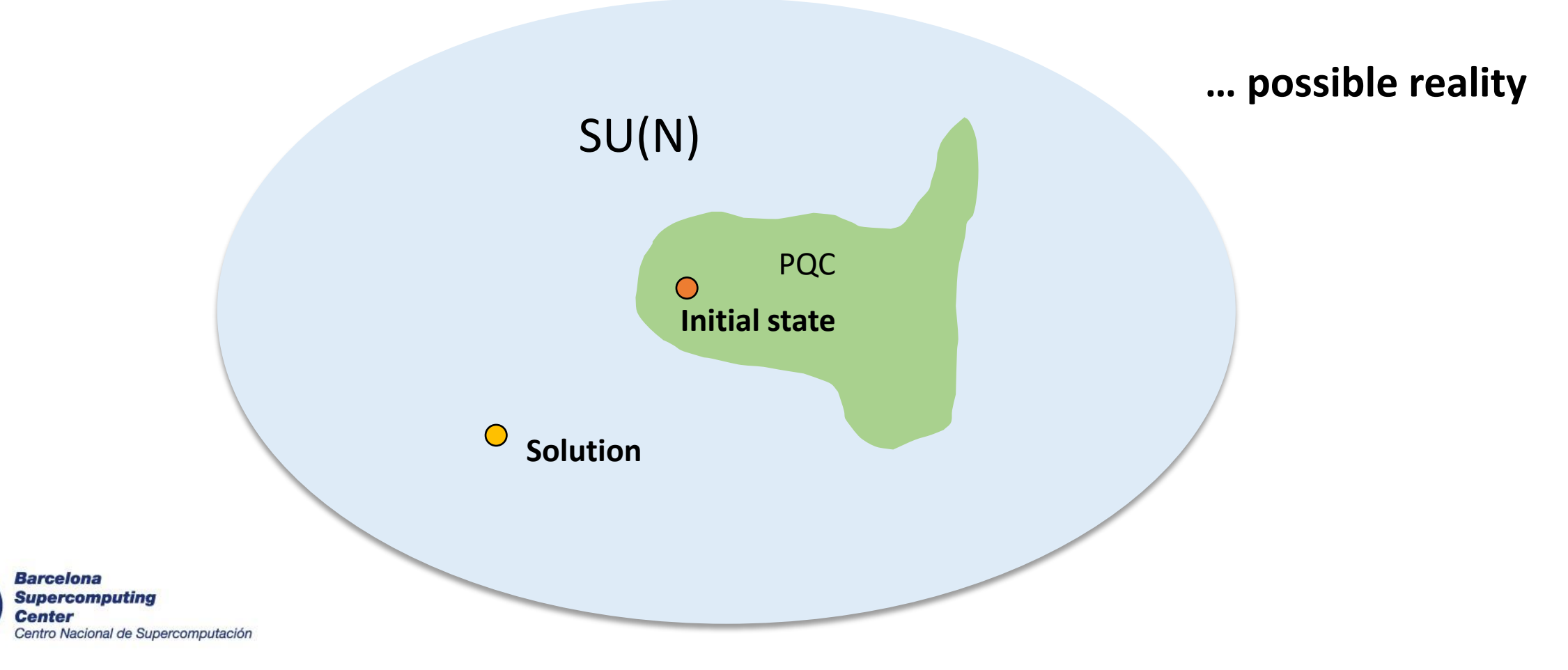

### **Circuit compilation**

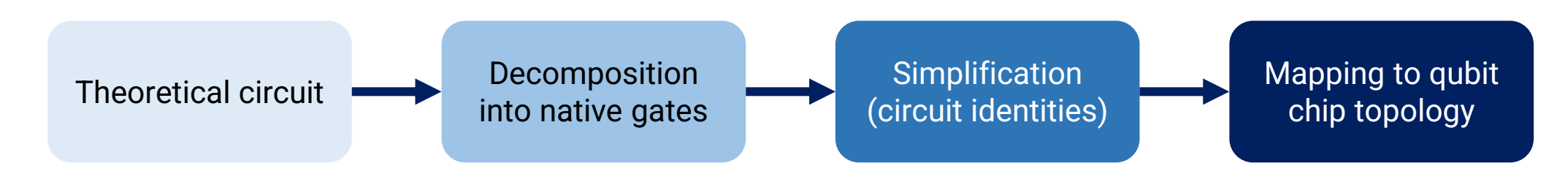

#### **Native and universal gate sets:**

*Solovay-Kitaev theorem*: With a universal gate set we can approximate with epsilon accuracy any SU(N) with a circuit of polynomial depth.

*Gottesman–Knill theorem*: Circuits composed by gates from the Clifford group (Clifford circuits) can be simulated efficiently with a classical computer.

Gate sets are usually composed by Clifford gates + one non-clifford gate, e.g. {H, S, CNOT} + T

However, depending on the hardware implementation, some gates are easier to control.

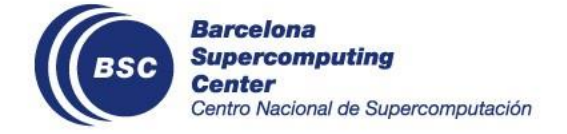

**The more native gates, the shorter and simpler the circuit**

### **Circuit compilation**

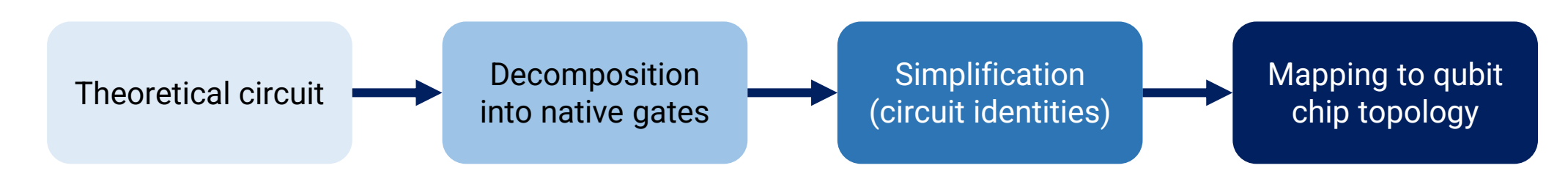

**Circuit simplification:** use identities or tools like the ZX calculi (graph representation of quantum circuits)

**Qubits connectivity (routing) problem:** not all qubits are physically connected, so we have to map our quantum circuits to the real devices.

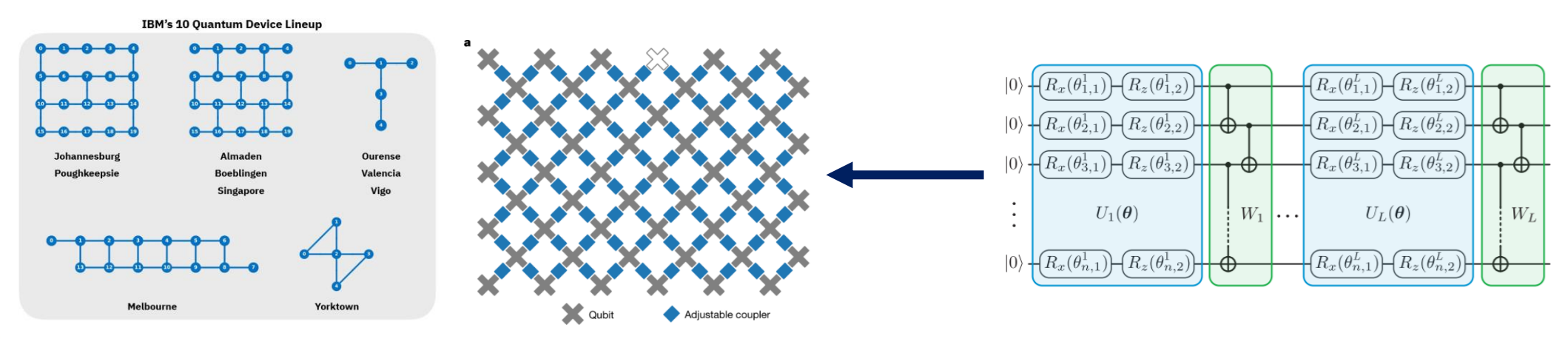

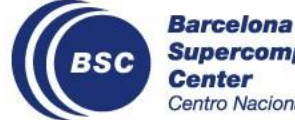

#### **Pulses and VQA's**

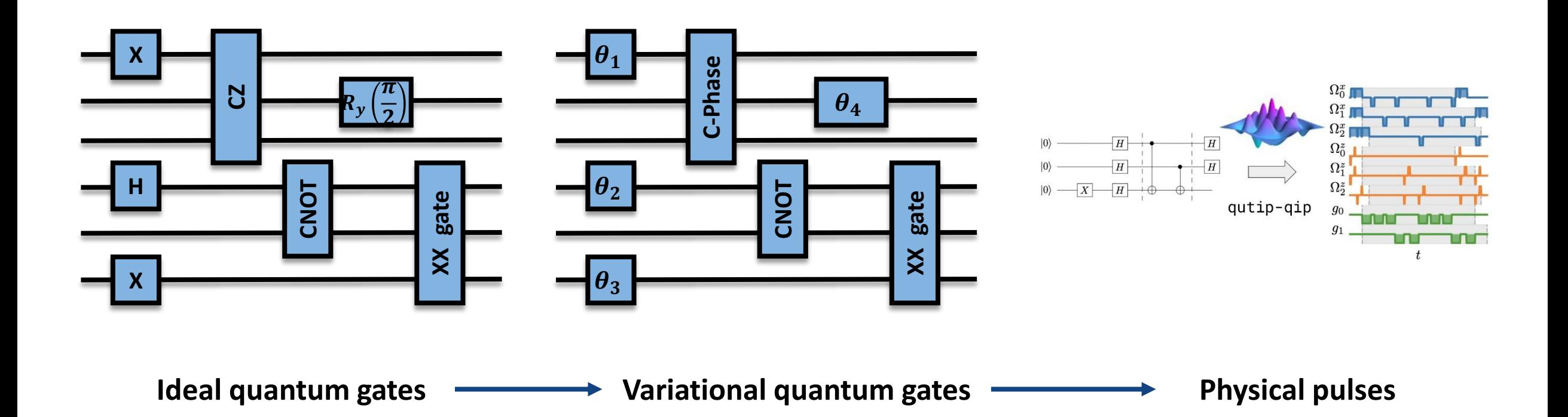

We can design a VQA directly with the physical pulses! And optimize the pulse parameters instead of the gates.

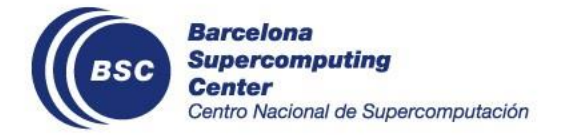

Controlled Variational Quantum Eigensolver (Ctrl-VQE)

O. Romesh Meitei et al, npj Quantum Information **7**, 155 (2021)

### **Variational Quantum Eigensolver (VQE)**

#### **Resources:**

- Artur Izmaylov "Quantum Chemistry on a Quantum Computer" course on Youtube
- "Quantum Chemistry in the Age of Quantum Computing",
	- Y. Cao et al, Chem. Rev., 119, 19, 10856–10915 (2019), arXiv:1812.09976 [quant-ph]

#### **Tutorials:**

- *Qiskit*: https://qiskit.org/textbook/ch-applications/vqe-molecules.html
- *Tequila*: https://github.com/aspuru-guzik-group/tequila-tutorials
- *Pennylane*: https://pennylane.ai/qml/demos/tutorial\_vqe.html

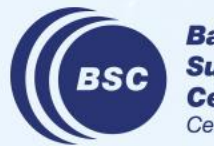

**Barcelona** Supercomputing entro Nacional de Supercomputación

### **Electronic structure problem**

The electronic structure Hamiltonian describes the dynamics of an atom or a molecule.

In the Born-Oppenheimer approximation, it has two main terms:

$$
\hat{H}_{mol} = \hat{H}_{nucl}(\vec{R}) + \hat{H}_{elec}(\vec{R}, \vec{r})
$$
\n
$$
\psi(\vec{R}, \vec{r}) = \phi_{nucl}(\vec{R}) \chi_{elec}(\vec{R}, \vec{r}).
$$

energy

electrons

The part of interest for chemistry is solving the electronic one:

$$
\hat{H}_{elec}\chi_{elec}(\vec{R},\vec{r})=E_{elec}(\vec{R})\chi_{elec}(\vec{R},\vec{r})
$$

$$
\hat{H}_{elec} = -\sum_{i} \frac{\nabla_{\vec{r}_{i}}^{2}}{2} - \sum_{i,j} \frac{Z_{i}}{|\vec{R}_{i} - \vec{r}_{j}|} + \sum_{i,j>i} \frac{1}{|\vec{r}_{i} - \vec{r}_{j}|}
$$
\n
$$
\text{Kinetic} \qquad \text{Interaction} \qquad \text{Interaction} \qquad \text{interaction} \qquad \text{interaction}
$$
\n
$$
\text{energy} \qquad \text{electrons} \qquad \text{between}
$$

nucleus

electrons

The wavefunction can be factorized as well

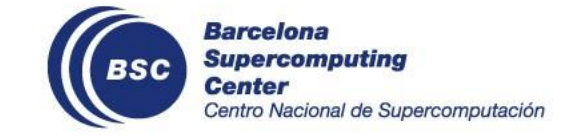

### **Electronic structure problem**

How does the wave-function look like?

Single electrons wavefunction are the electronic orbitals.

Two-electron wavefunctions are a combinations of these orbitals in what are called **Slater determinants**.

Slater determinants manipulation in the first quantization might be cumbersome, so we move to the **second quantization** or **Fock space**:

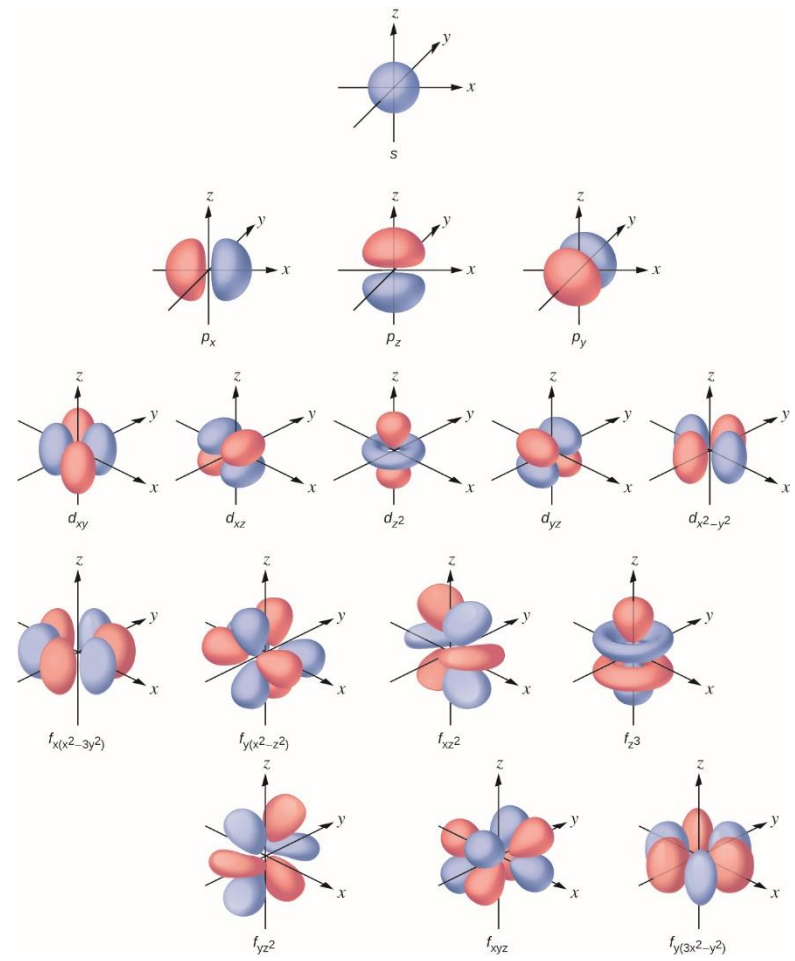

Electronic wave-function

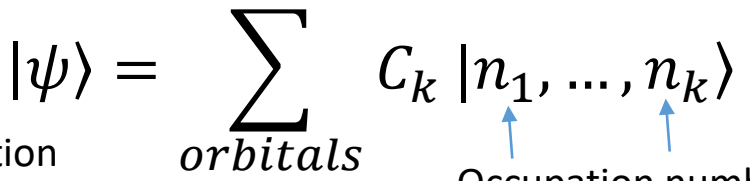

Occupation number of that orbital = 0 (no orbital) or 1 (there is an electron in that orbital)

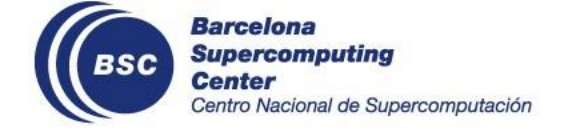

## **Electronic structure problem**

The electronic Hamiltonian in the second quantization becomes:

 $H_{2q} = \sum h_{pq} a_p^{\dagger} a_q + \sum h_{pqrs} a_p^{\dagger} a_q^{\dagger} a_r a_s$ 

 $p,q$ 

 $p,q,r,s$ 

Single-excitations 1-electron moves from one orbital to another

Double-excitations 2-electrons move from one orbital to another

"Couple-Cluster Single-Double" model (CCSD)

**Barcelona** Supercomputing Center entro Nacional de Supercomputación Creation and annihilation operators:

Adds an electron to the "p"  $a_p^{\prime}$ orbital

Removes an electron from the "q"  $a_q$  orbital

#### **CCSD on a quantum computer**

$$
H_{2q} = \sum_{p,q} h_{pq} a_p^{\dagger} a_q + \sum_{p,q,r,s} h_{pqrs} a_p^{\dagger} a_q^{\dagger} a_r a_s
$$

We can not compute expectation values of the creation and annihilation operators.

We apply a unitary transformation that maps these operators into Pauli strings:

$$
\langle \mathcal{H} \rangle = \sum_{i\alpha} h_{\alpha}^i \langle \sigma_{\alpha}^i \rangle + \sum_{ij\alpha\beta} h_{\alpha\beta}^{ij} \langle \sigma_{\alpha}^i \sigma_{\beta}^j \rangle + \dots
$$

e.g. by means of the Jordan-Wigner transformation:

$$
a_k^{\dagger} = \left(\prod_{j=1}^{k-1} -\sigma_j^z\right) \left(\frac{\sigma_k^x + i\sigma_k^y}{2}\right)
$$

We have our objective function to minimize with our VQA!

#### **Next, what do we use as a PQC ansatz?**

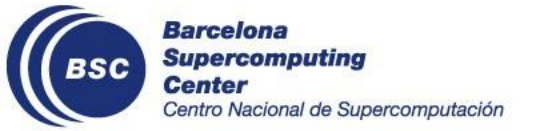

#### **UCCSD ansatz**

We are looking for a quantum circuit (a.k.a. unitary operation) that generates the ground state of an electronic structure Hamiltonian:

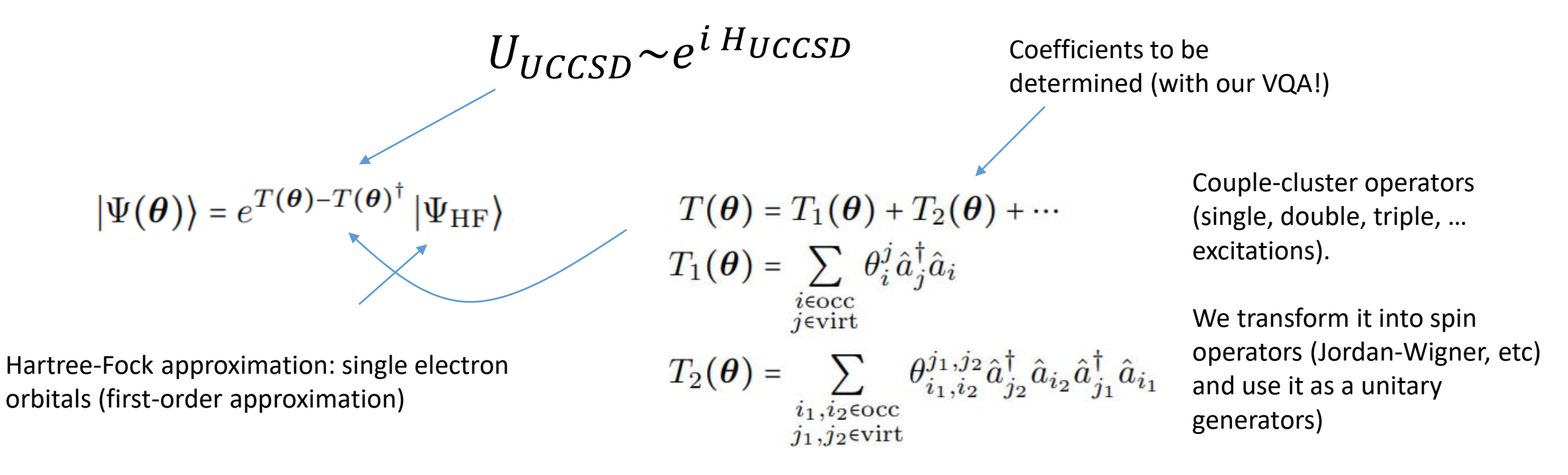

Remember that  $e^{i \theta \sigma_x} = R_x(\theta)$  etc. From Pauli strings we can obtain the necessary quantum gates.

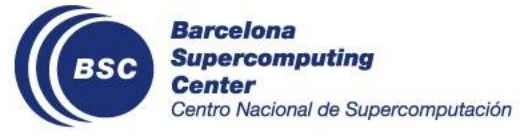

# **The Variational Quantum Eigensolver**

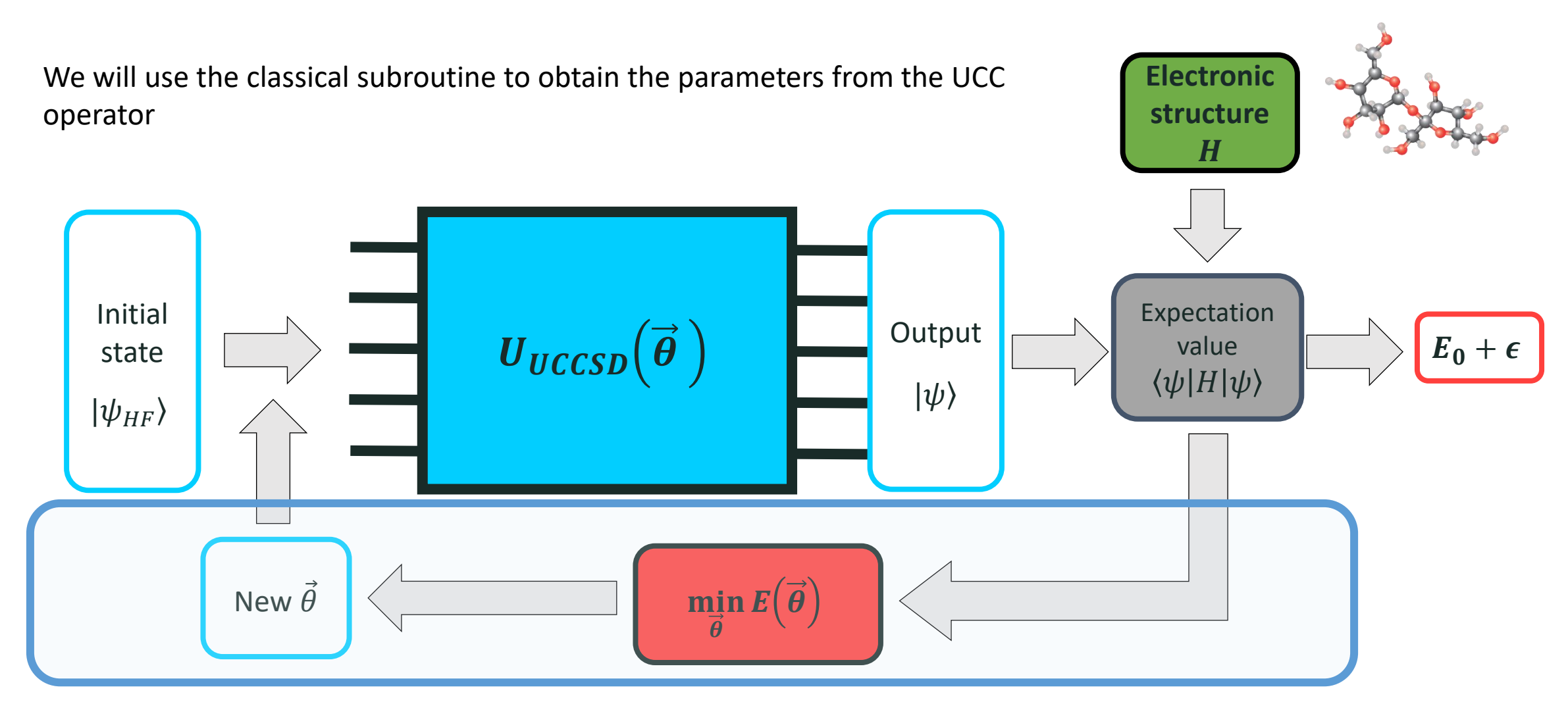

#### Classical optimization

Center Centro Nacional de Supercomputación

### **The Variational Quantum Eigensolver**

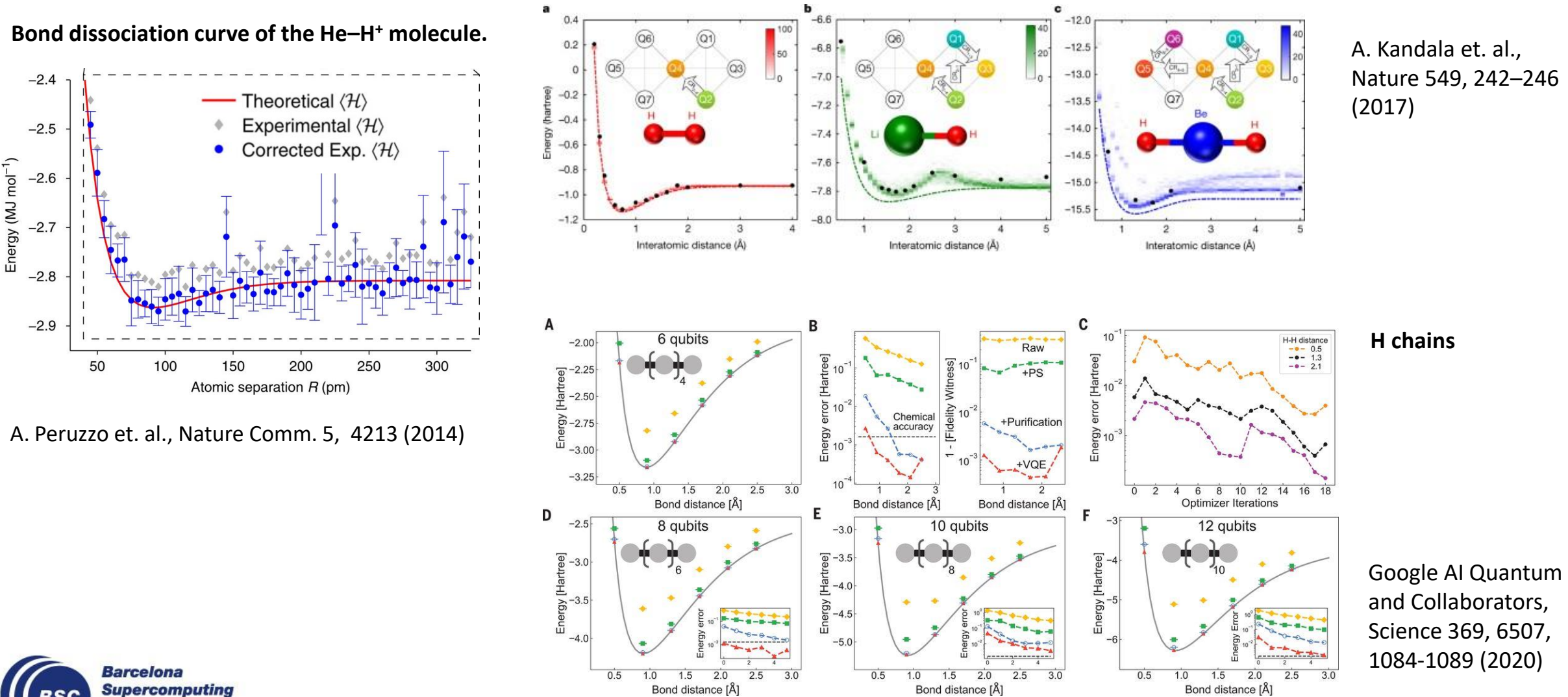

**Center** Centro Nacional de Supercomputación

# **Quantum Approximate Optimization Algorithm (QAOA)**

#### **[Resources:](https://www.mustythoughts.com/quantum-approximate-optimization-algorithm-explained)**

Musty Thoughts blog (Michał Stęchły):

https://www.mustythoughts.com/quantum-approximate-optimization-algorithm-explained

#### **Tutorials:**

- *Qiskit*: https://qiskit.org/textbook/ch-applications/qaoa.html
- *Pennylane*: https://pennylane.ai/qml/demos/tutorial\_qaoa\_intro.html, https://pennylane.ai/qml/demos/tutorial\_qaoa\_maxcut.html

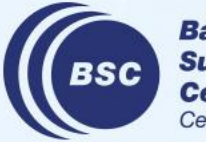

**Barcelona Supercomputing** entro Nacional de Supercomputación

#### **Preliminaries**

#### **Adiabatic Quantum Computation**

➢Universal computational model.

 $\triangleright$  We start with an "easy" Hamiltonian and evolve it adiabatically to the final target Hamiltonian.

 $\triangleright$  If the conditions of the Adiabatic Theorem are fulfilled, we end up in the g.s. of the target Hamiltonian

#### **Adiabatic Theorem**

A physical system remains in its instantaneous eigenstate if a given perturbation is acting on it slowly enough and it there is a gap between the eigenvalue and the rest of the Hamiltonian spectrum.

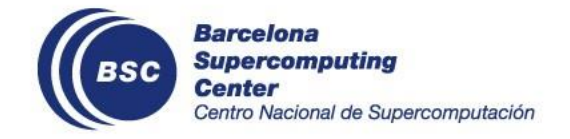

Aharonov, D., W. Van Dam, J. Kempe, Z. Landau, S. Lloyd, and O. Regev (2008), SIAM review 50 (4), 755.

#### **Preliminaries**

#### **Adiabatic Quantum Computation**

➢For AQC we need a well isolated system (a change in the Hamiltonian will break the conditions of the theorem).

 $\triangleright$  Depending on the gap, we might require a very long time to run.

➢How can we perform AQC on a quantum computer?

- ➢Having an adiabatic quantum computer
- ➢Is there a way to perform or simulate AQC with a gate-based quantum computer?

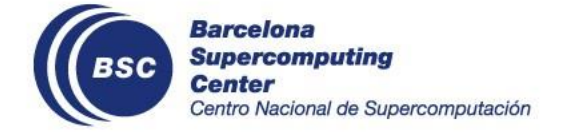

#### **Preliminaries**

Time evolution:

$$
i\hbar \frac{d}{dt} |\Psi(t)\rangle = H |\Psi(t)\rangle \qquad |\Psi(t)\rangle = e^{-i H t} |\Psi(0)\rangle
$$

**Trotterization** 

$$
e^{A+B} = \lim_{n \to \infty} \left( e^{A/n} \ e^{B/n} \right)^n
$$

$$
H = H_1 + H_2
$$
\n
$$
e^{-iHt} = e^{-itH_1 - itH_2} = \lim_{n \to \infty} \left( e^{-itH_1/n} e^{-itH_2/n} \right)^n
$$
\nApply alternatively

\n
$$
e^{-itH_1} e^{-itH_2}
$$
\nin intervals of  $t/n$ 

Adiabatic Quantum Evolution

$$
H = H_M + H_P
$$

$$
H(s) = sH_M + (1-s)H_P
$$

If s small, we end up in the ground state of  $H_P$  (under certain assumptions)

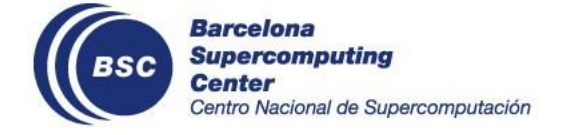

### **Quantum Approximate Optimization Algorithm**

Can be understood as an approximation of the Trotter decompositiong of adiabatic evolution.

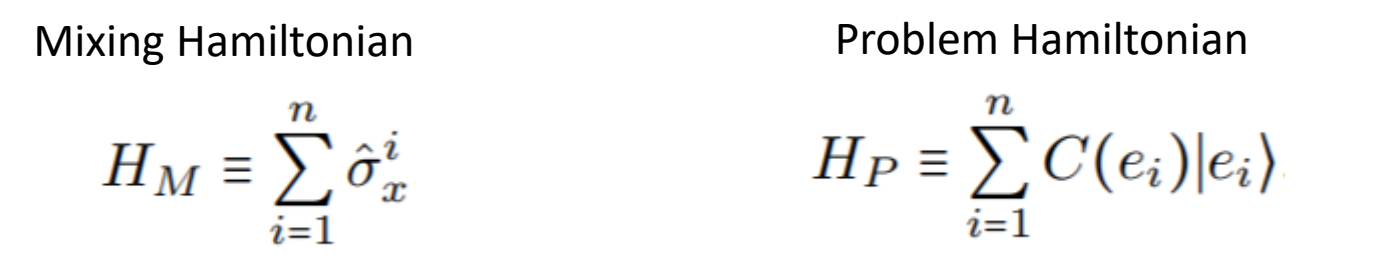

Construct the circuit ansatz by alternating the problem and mixing Hamiltonians where  $\beta$  and  $\gamma$  are the variational parameters to be optimized classically.

full superposition state (in general)

$$
|\Psi(\gamma,\beta)\rangle \equiv e^{-i\beta_p H_M} e^{-i\gamma_p H_P} \cdots e^{-i\beta_1 H_M} e^{-i\gamma_1 H_P} |D\rangle
$$

Objective function:  $\langle \Psi(\boldsymbol{\gamma},\boldsymbol{\beta})|H_P(\boldsymbol{\gamma},\boldsymbol{\beta})|\Psi(\boldsymbol{\gamma},\boldsymbol{\beta})\rangle$ 

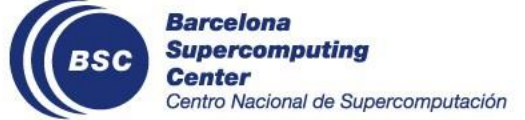

#### **Quantum Machine Learning**

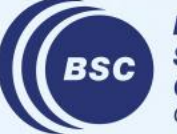

**Barcelona Supercomputing Center** Centro Nacional de Supercomputación

# **Quantum and Classical Machine Learning**

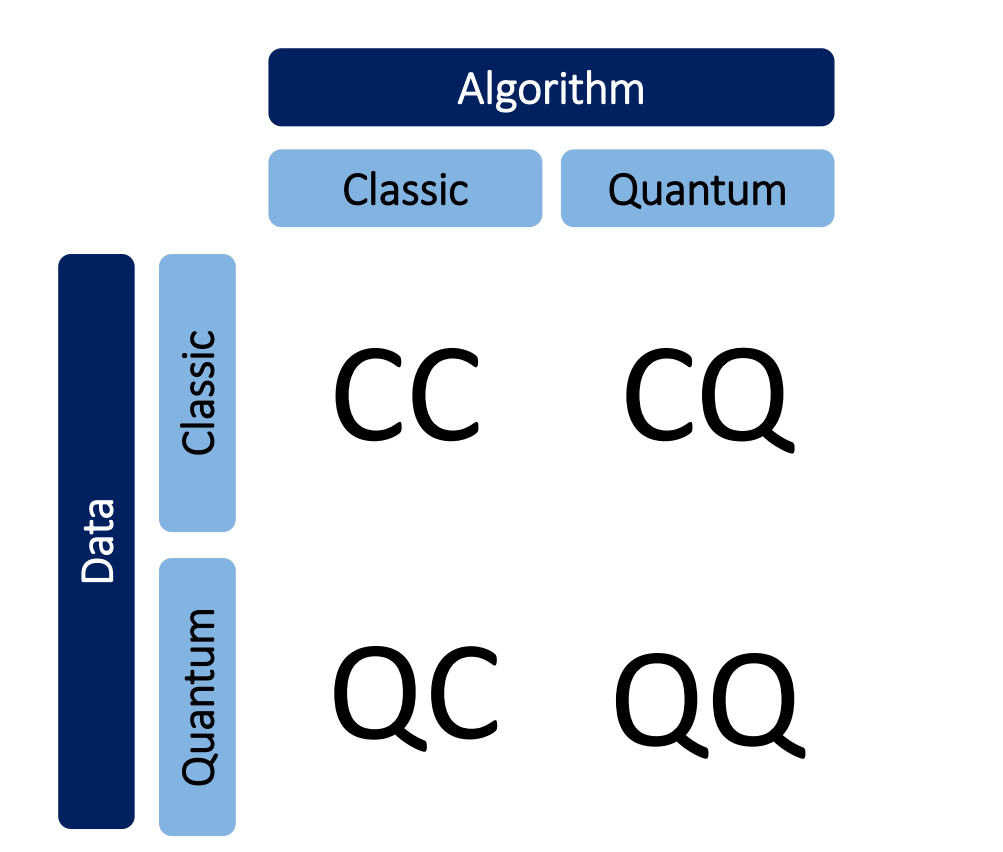

**QML\*** Quantum algorithms feed with classical or quantum data

- $\triangleright$  Supervised Learning
- $\triangleright$  Unsupervised Learning
- $\triangleright$  Reinforcement Learning

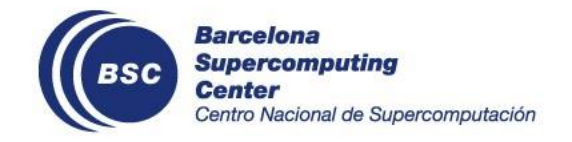

\*Note: QML also stands for classical ML used to infer knowledge about a quantum system (e.g. identification of quantum phase transitions with a neural network).

#### **From classical to quantum NN**

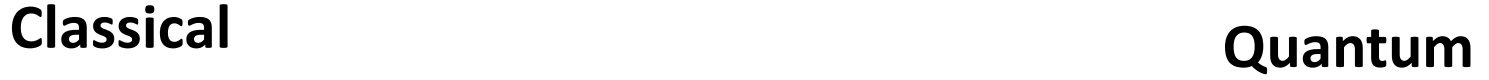

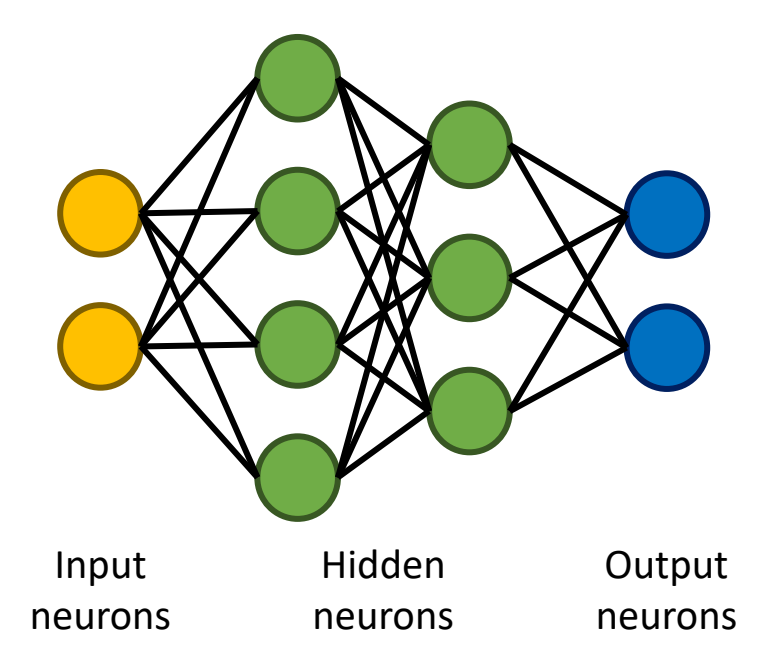

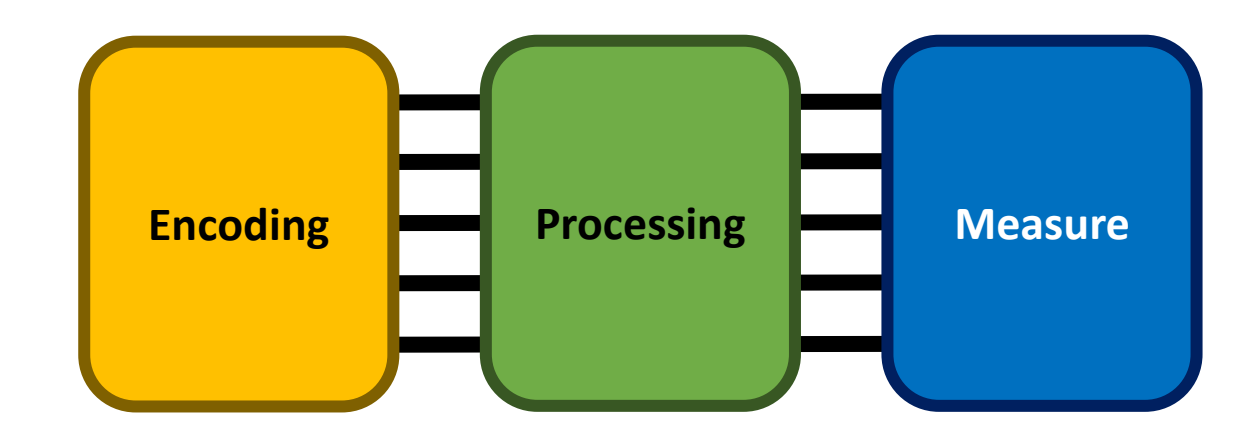

K Mitarai, M Negoro, M Kitagawa, K Fujii Phys. Revs A 98 (3), 032309 (2018)

E. Farhi and H.Neven, arXiv:1802.06002 (2018)

M. Schuld and N. Killoran, Phys. Rev. Lett. 122, 040504 (2019)

M. Schuld, A. Bocharov, K. M. Svore, and N. Wiebe, Phys. Rev. A 101, 032308 (2020)

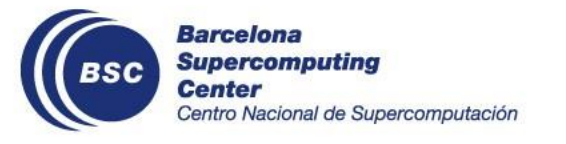

### **Supervised Learning**

$$
|\psi_0\rangle \rightarrow |\psi(\vec{x}, \vec{\theta})\rangle \rightarrow |\psi(\vec{x}, \vec{\theta}, \vec{\phi})\rangle
$$
  
Encode the data  
(quantum feature  
space)  
base)  
basic  
basic

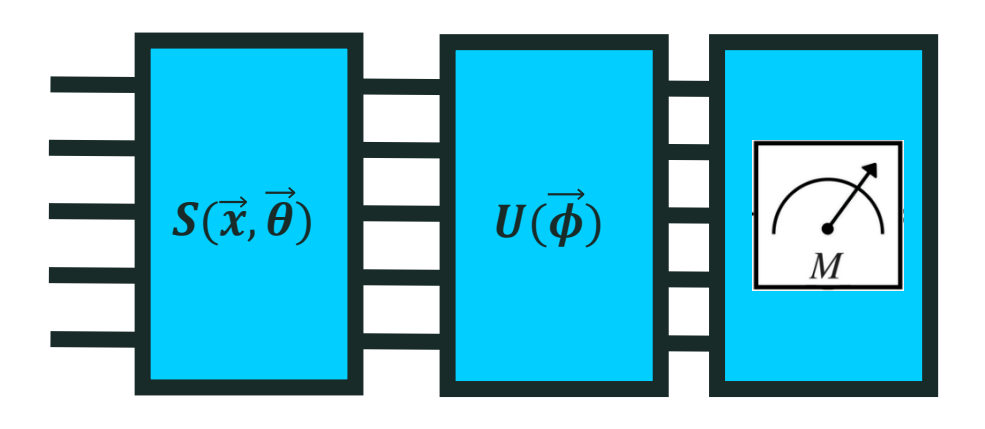

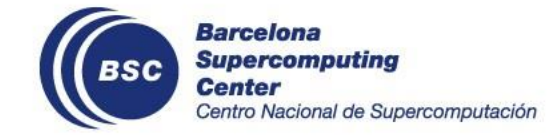

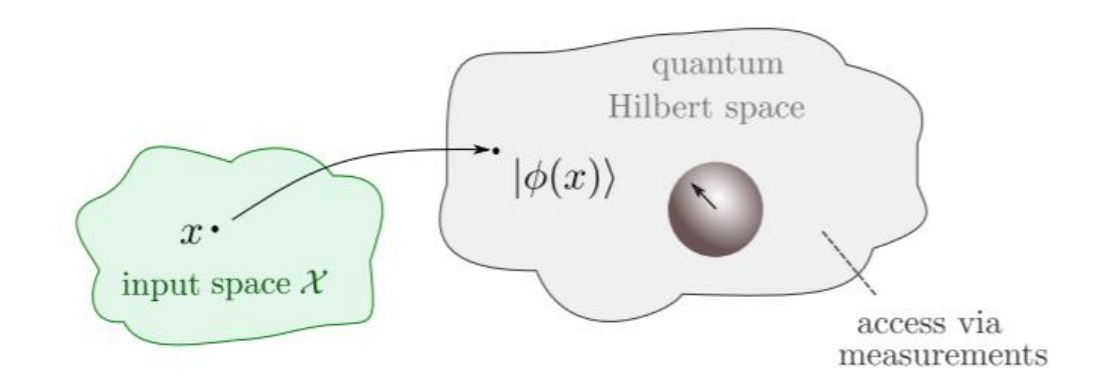

We can then compute the Kernel

 $\kappa(\boldsymbol{x}_i, \boldsymbol{x}_j) \equiv \langle \Phi(\boldsymbol{x}_i) | \Phi(\boldsymbol{x}_j) \rangle$ 

Or minimize the fidelity w.r.t. target states

$$
C(\boldsymbol{\theta}) = \sum_{i=1}^{\mathcal{D}} \left(1 - |\langle y_i | \Psi(\boldsymbol{x}_i, \boldsymbol{\theta}) \rangle|^2 \right)
$$

M. Schuld, arXiv:2101.11020 [quant-ph]

# **The minimal QNN**

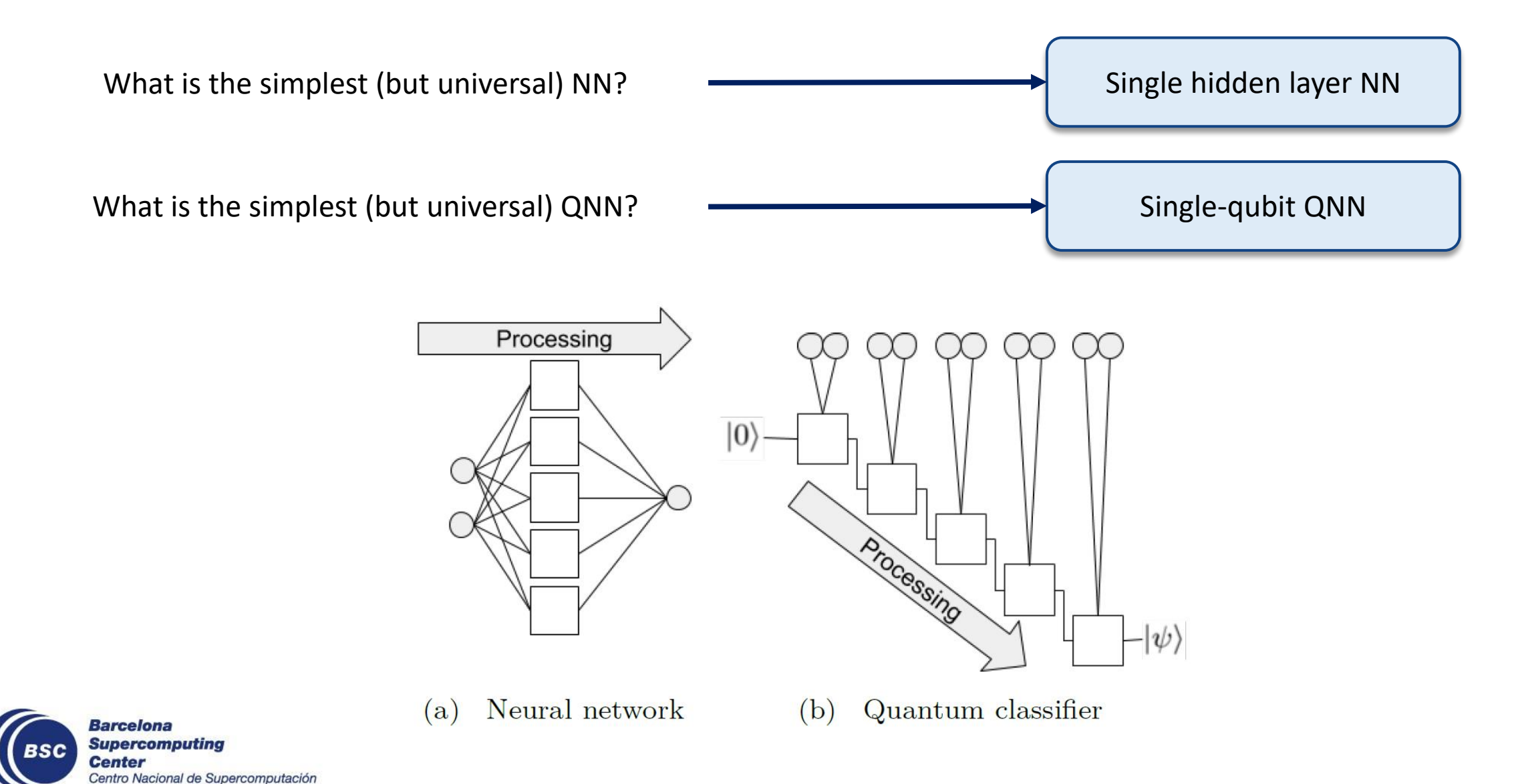

A. Pérez-Salinas, ACL, E. Gil-Fuster and J. I. Latorre, Quantum 4, 226 (2020)

### **Encoding the data**

A product of unitaries can be written with a single unitary and the written with  $U(\phi_1) ... U(\phi_N) \equiv U(\vec{\phi}_N)$ 

$$
U(\vec{\phi}_1)\dots U\big(\vec{\phi}_N\big)\equiv U(\vec{\varphi})
$$

If we add some fixed parameter dependency (the data), the operation becomes flexible and datadepedent.

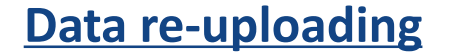

$$
\longrightarrow \mathcal{U}(\vec{\phi}, \vec{x}) \equiv U(\vec{\phi}_N)U(\vec{x})\dots U(\vec{\phi}_1)U(\vec{x})
$$

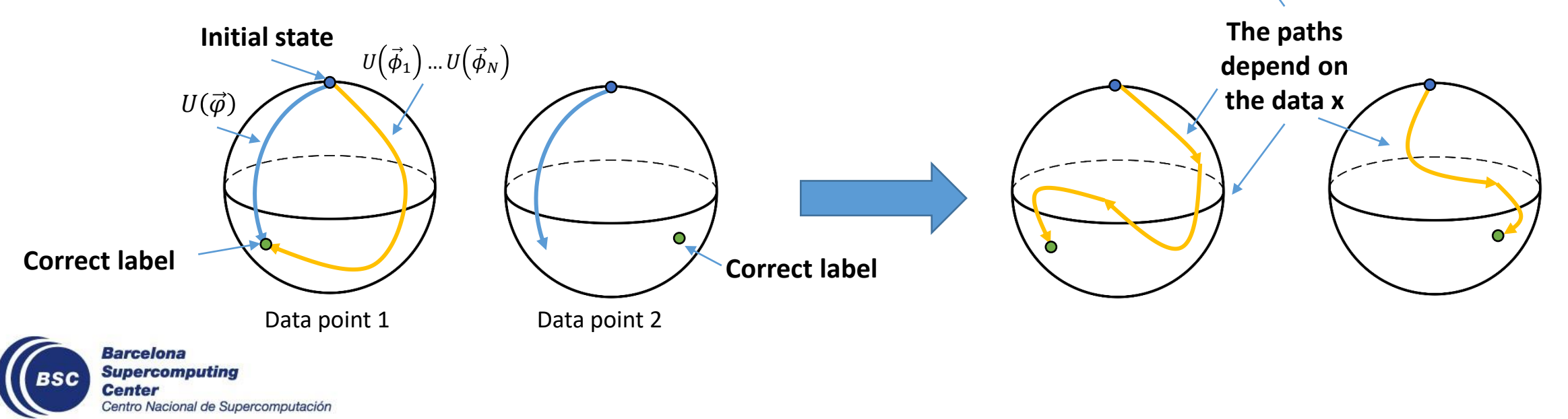

A. Pérez-Salinas, ACL, E. Gil-Fuster and J. I. Latorre, Quantum 4, 226 (2020)

#### **Fourier Series and more**

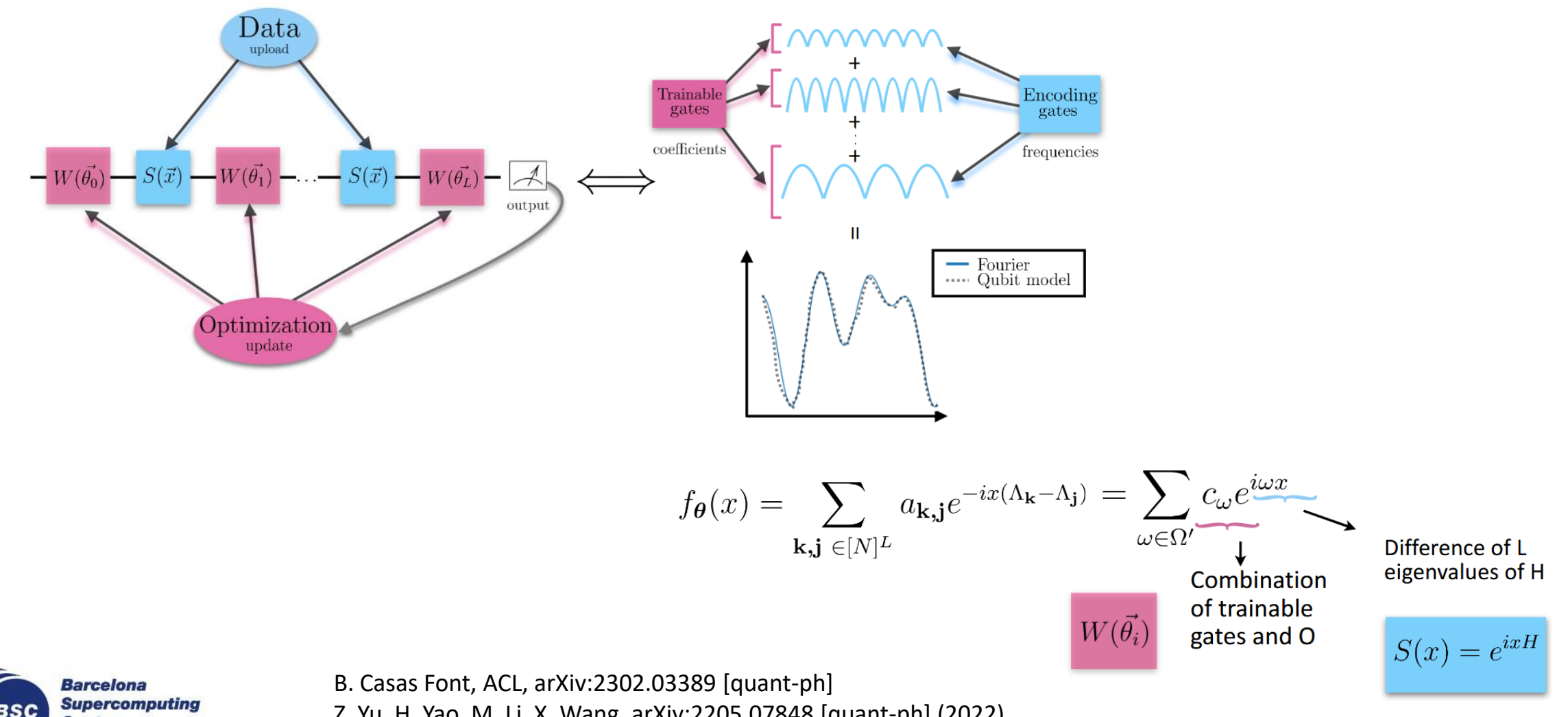

**Center** Centro Nacional de Supercomputación

Z. Yu, H. Yao, M. Li, X. Wang, arXiv:2205.07848 [quant-ph] (2022) M. Schuld, R. Sweke, J. J. Meyer, Phys. Rev. A, 103 032430 (2021)

# **Example 1: single-qubit classifier**

 $|0\rangle$ 

#### **Target states**

Divide the Bloch sphere into #classes sections

Layers of single-qubit gates where we encode the data and variational parameters into the angles.

#### **Loss function**

Overlap between the target state and the output state for all training points

#### **Quantum classifier**

Once trained, we introduce the test points and classify them according to the qubit state.

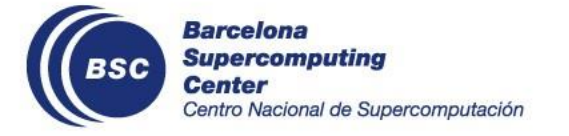

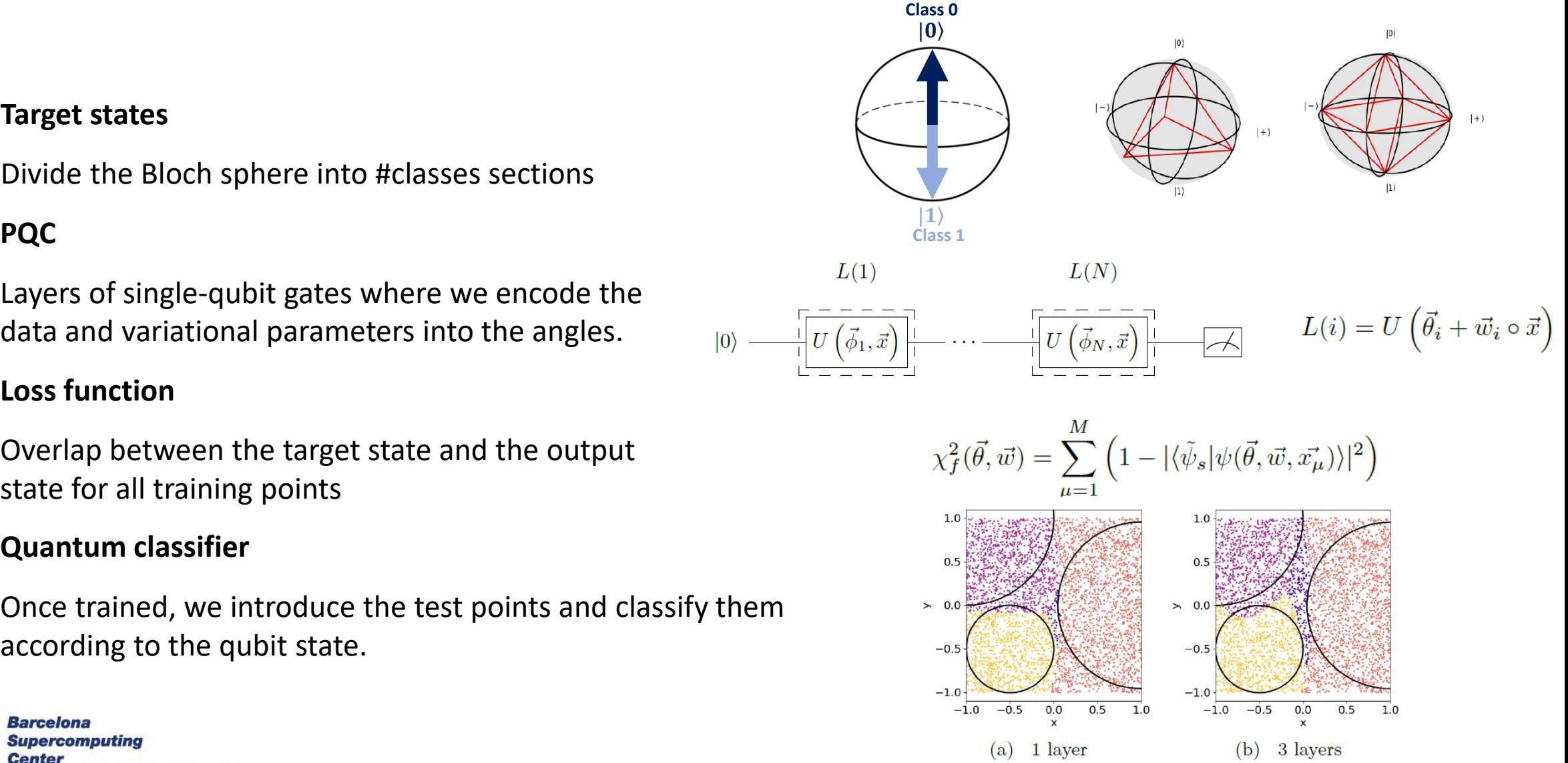

A. Pérez-Salinas, ACL, E. Gil-Fuster and J. I. Latorre, Quantum 4, 226 (2020)

## **Example 2: single-qubit approximant**

Quantum circuits can be theoretically written as partial Fourier series and, therefore, they can be universal function approximators. The more data re-uploading, the more precision can be achieved.

Same PQC as the quantum classifier but the loss function will be:

$$
\chi^2 = \frac{1}{M} \sum_{j=1}^M \left( \langle Z(x_j) \rangle - f(x_j) \right)^2.
$$

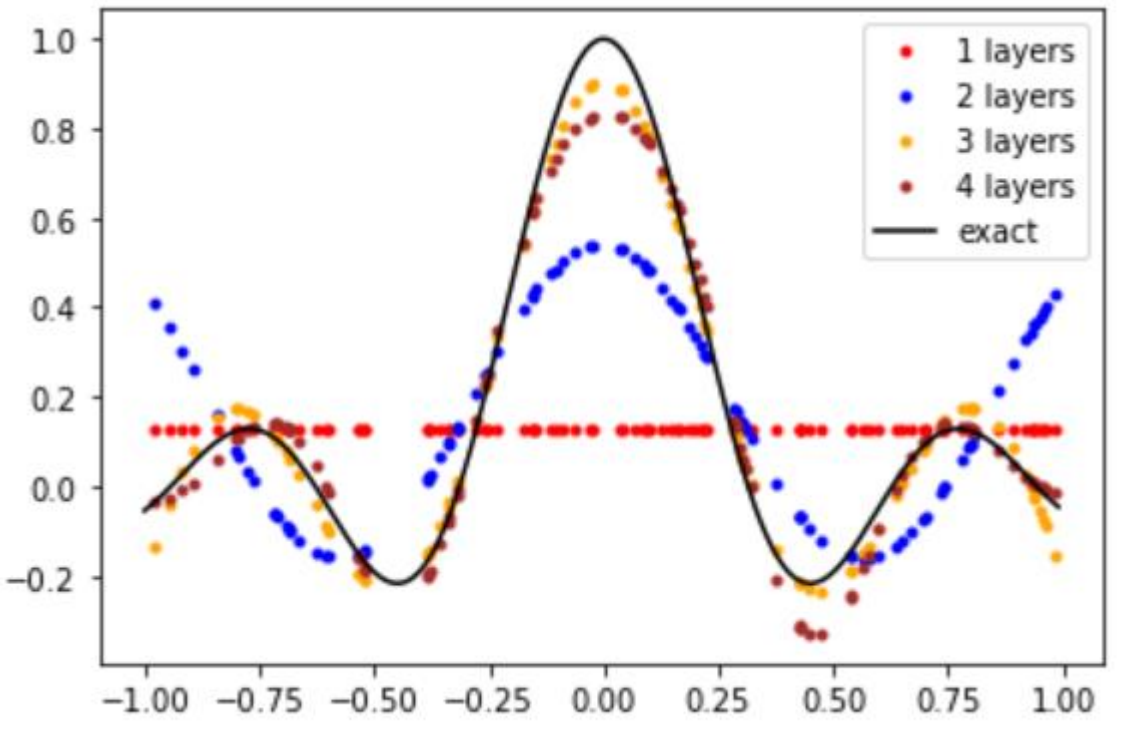

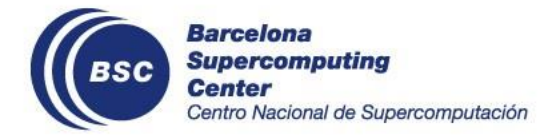

M. Schuld, R. Sweke, J. J. Meyer, arXiv:2008.08605 [quant-ph]

A.Pérez-Salinas, D. López-Núñez, A. García-Sáez, P. Forn-Díaz, J. I. Latorre, arXiv:2102.04032 [quant-ph]

# **What's the true goal of VQE?**

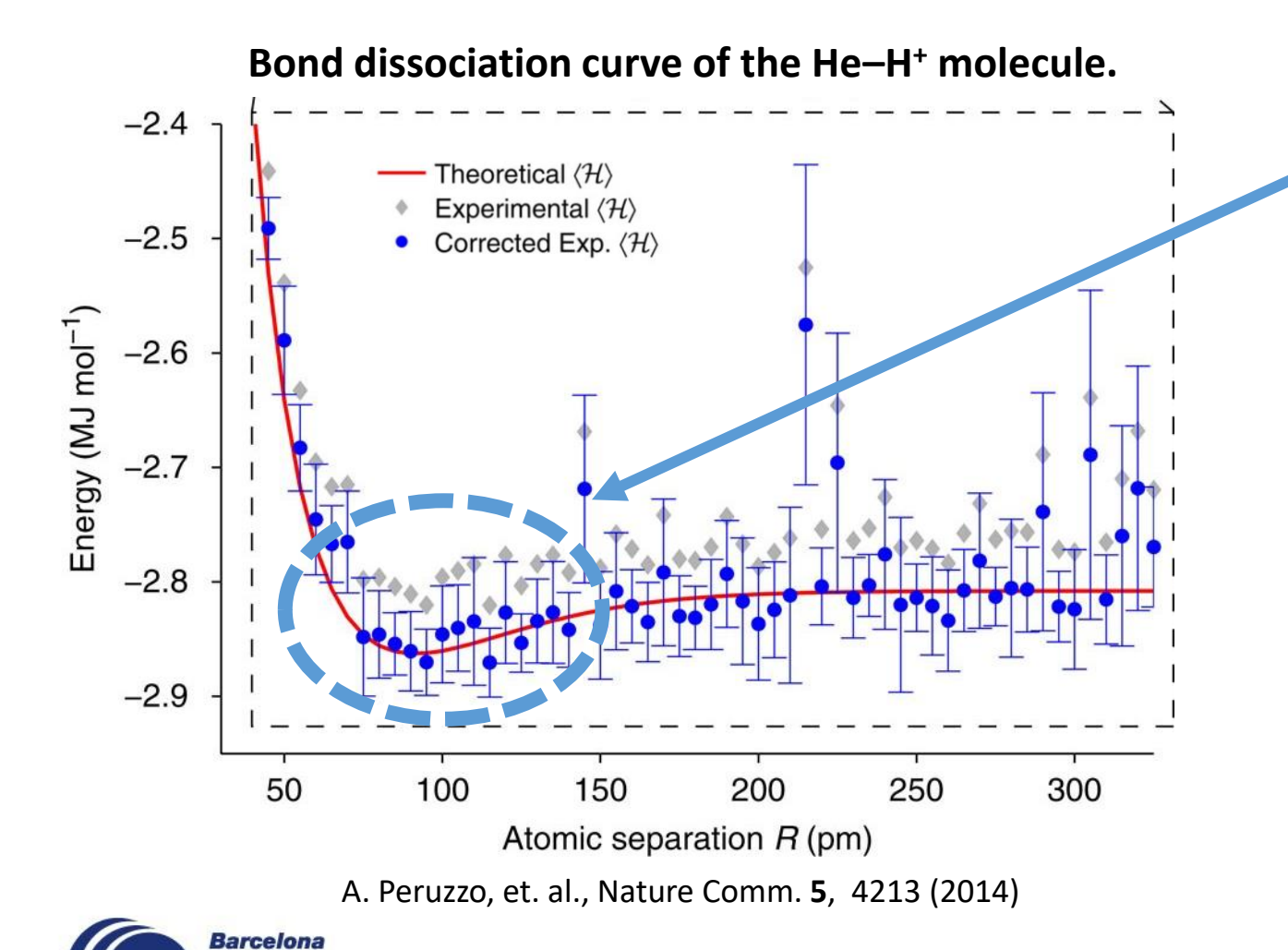

**Supercomputing** 

Centro Nacional de Supercomputación

Center

To obtain **this** you need to scan from 0 to 300.

Each blue point is a VQE, that is, you have to **prepare, run and optimize** the quantum circuit.

Can we avoid to compute the uninteresting points?

ACL, J. Kottmann, A. Aspuru-Guzik, PRX Quantum 2, 020329 (2021)

### **Example 3: Meta-VQE**

Parameterized Hamiltonian  $H\left(\vec{\lambda}\right)$ 

**Goal:** to find the quantum circut that **encodes** the ground state of the Hamiltonian for any value of  $\vec{\lambda}$ 

- Training points:  $\vec{\lambda}_i$  for  $i=1,...,M$
- Data re-uploading to encode the  $\vec{\lambda}_i$  into the circuit - Loss function with all  $\left\langle H(\vec{\lambda}_i)\right\rangle$

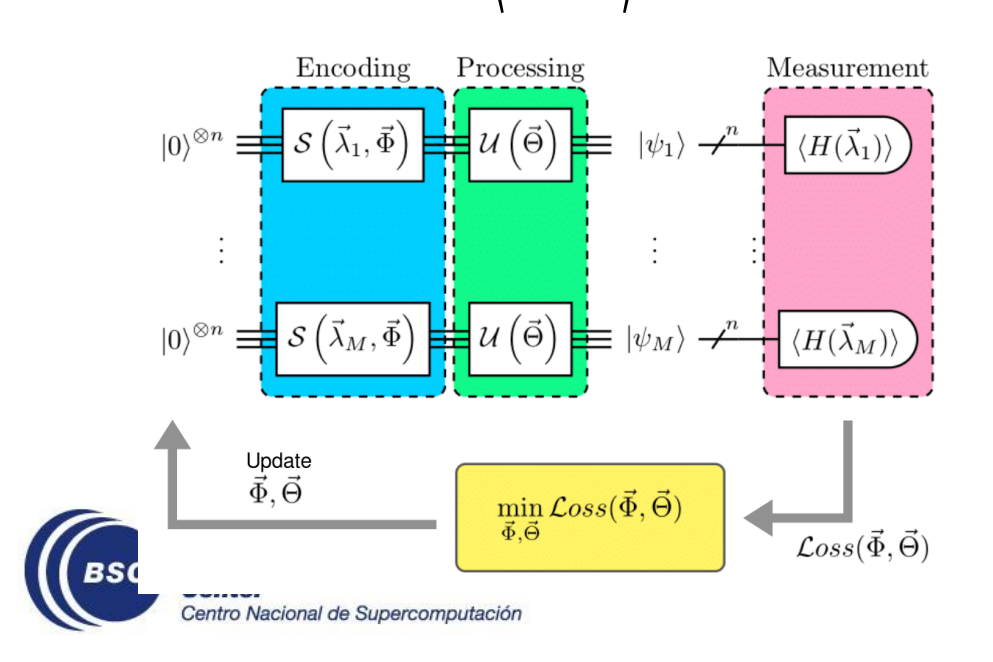

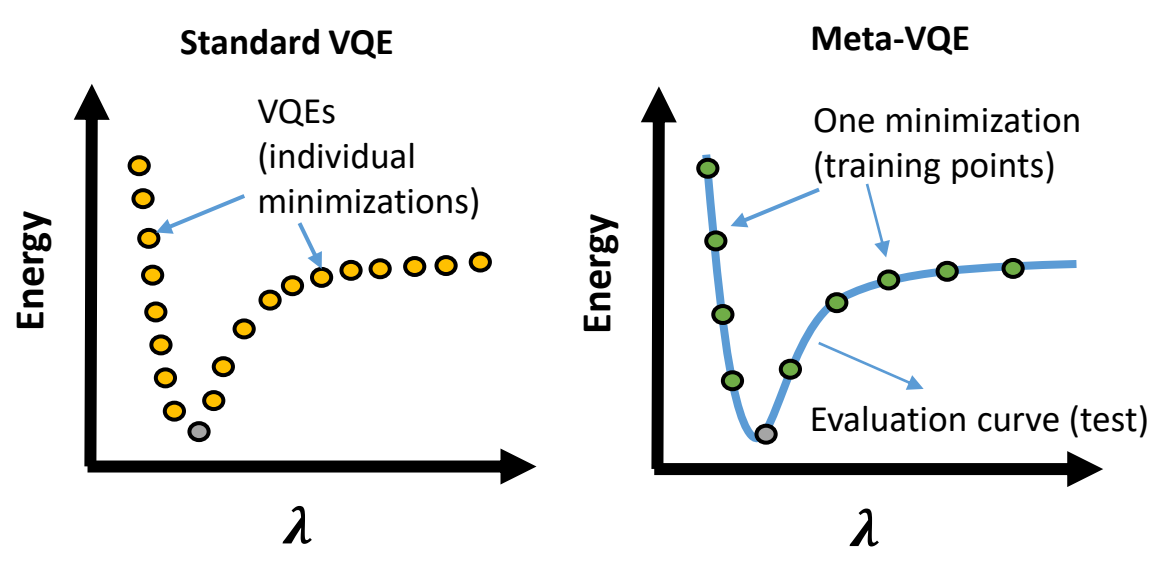

**Option 1:** run the circuit with test  $\vec{\lambda}$  and obtain the g.s. energy profile.

$$
\left|0\right>^{\otimes n} \mathcal{A}^n \left[\mathcal{S}\left(\vec{\lambda}, \vec{\Phi}_{opt}\right)\right] \left[\mathcal{U}\left(\vec{\Theta}_{opt}\right)\right] \left[\left\langle H(\vec{\lambda})\right\rangle\right]
$$

**Option 2:** use  $\overrightarrow{\Phi}_{opt}$  and  $\overrightarrow{\Theta}_{opt}$  as starting point of a standard VQE optimization (*opt-meta-VQE*)

ACL, J. K. Kottmann, A. Aspuru-Guzik, PRX Quantum 2, 020329 (2021)

 $\min \langle H(\vec{\lambda})$ 

There are basically three types of quantum algorithms: those based on the QFT (hidden subgroup problem), oracle based and quantum simulation.

Qubits can contain an exponentially large amount of information, but most of it is unavailable for us (unless we assume exponential number of measurements).

When designing a new quantum algorithm, we need to find efficient ways to 1) construct the unitary operation and 2) extract the right amount of information.

Quantum computers are noisy, so until we have fault-tolerant QC, we need to be creative and find noise resistance algorithms.

Hybridizing quantum and classical subroutines, we can construct hardware-friendly quantum circuits and design a great variety of applications (Variational Quantum Computing).

Still many theoretical challenges to properly design quantum algorithms (barren plateaus, efficient decompositions, qubit mapping, …)

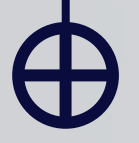

**Feasible application can be closer than you thought! Talk to your theoretician friend about which operations they need and contribute to close the experiment-theory gap**  $\odot$ 

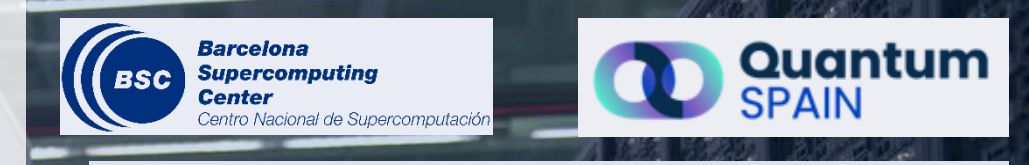

#### Alba Cervera Lierta

Senior researcher and Quantum Spain coordinator

#### **alba.cervera@bsc.es**

# **Thanks for your attention**

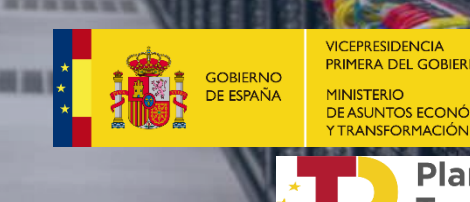

España | digita

DE DIGITALIZACIÓN E **STELICENCIA APTIEICIA** 

Plan de Recuperación, **Transformación** Resiliencia **Financiado por** la Unión Europea

NextGenerationEU

26